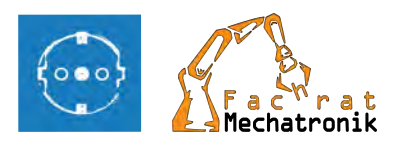

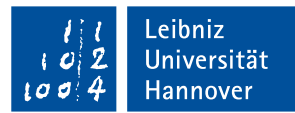

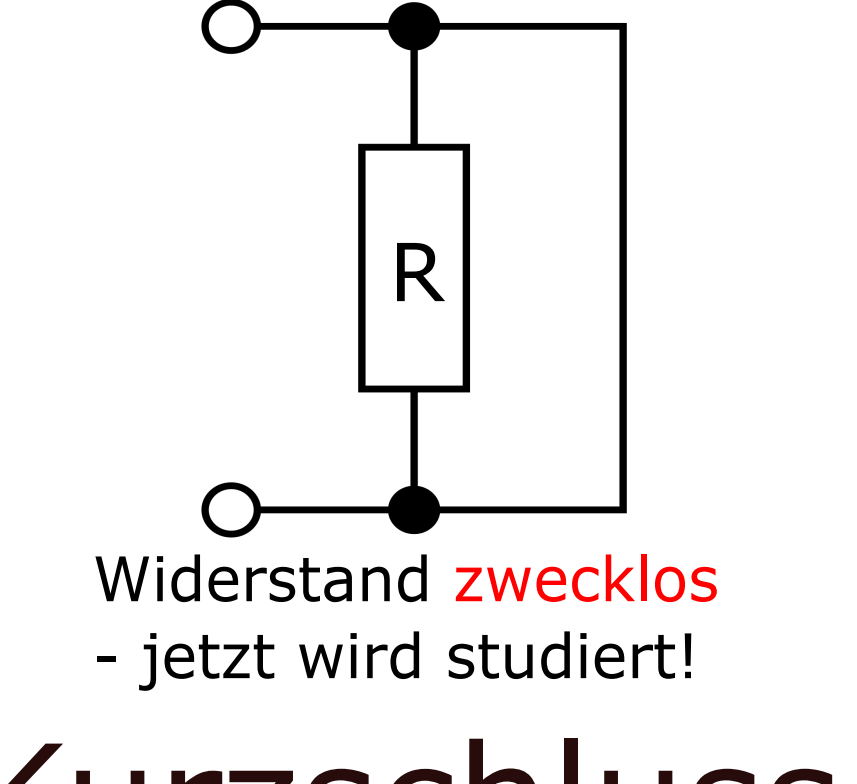

# Kurzschluss

für Studierende der Elektrotechnik, Energietechnik und Mechatronik

# Alle wichtigen Infos auf einen Blick

Sommersemester 2024

# **Inhaltsverzeichnis**

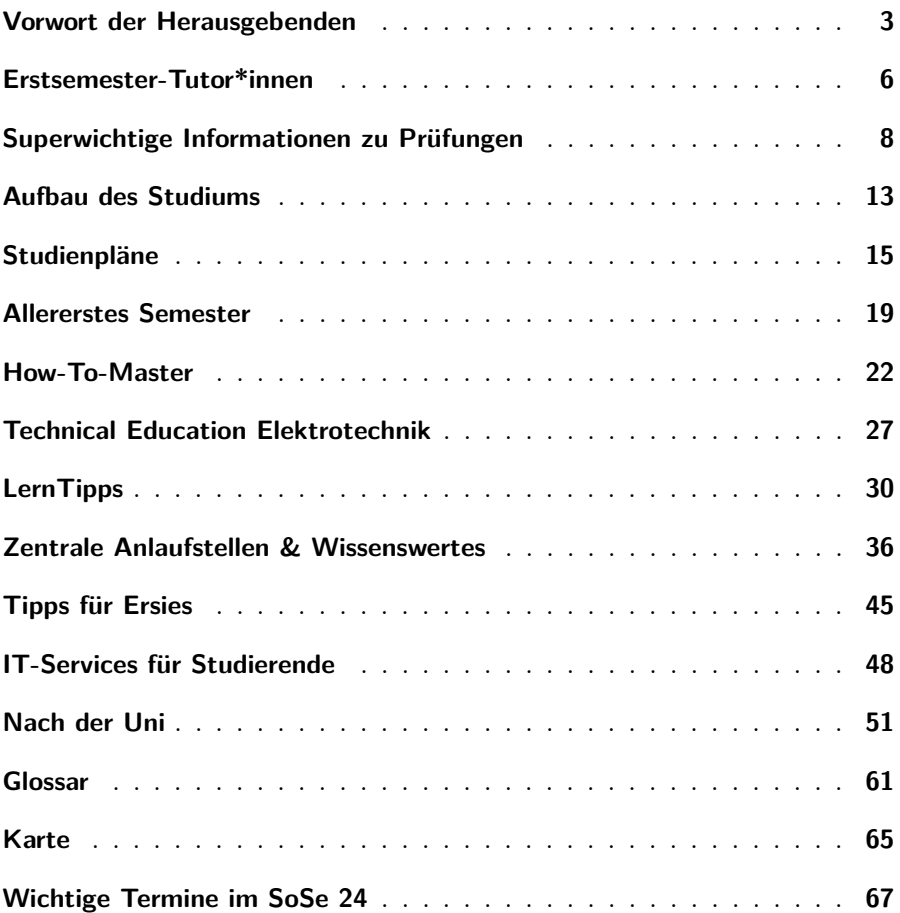

# <span id="page-2-0"></span>**Vorwort der Herausgebenden**

Liebe frischgebackene Studierende, dieser Erstsemester-Kurzschluss, den wir vom Fachrat Elektrotechnik und Energietechnik und dem Fachrat Mechatronik für euch herausgeben, soll eine kleine Hilfe sein, damit ihr euch im Chaos der Universität etwas schneller zurechtfindet. Wir wollen euch ein paar Tipps zum Studium, den einzelnen Vorlesungen und einigen anderen Dingen geben, die euch in den ersten Semestern beschäftigen werden. Wir wollen euch außerdem Erfahrungen von älteren Studierenden vermitteln, da diese immer eine wertvolle Hilfe sind.

Auch ihr könnt später eure eigenen Erfahrungen weitergeben, indem ihr sie weitererzählt, zum Beispiel in einem Jahr als Erstsemester-Tutor\*in für die neuen Erstsemester oder indem ihr sie an uns, den Fachrat, herantragt, damit wir diese Einstiegshilfe aktuell halten können. Belasst es aber nicht beim Lesen des Kurzschluss, sondern fragt allen Leuten (besonders in den Instituten) Löcher in den Bauch, wenn euch mal irgendetwas unklar ist! Und: Tut euch rechtzeitig zusammen. Das verhindert nicht nur das Gefühl, der oder die einzige Blöde zu sein, wenn ihr etwas nicht kapiert. Es hilft auch bei vielen gemeinsamen Schwierigkeiten und es macht auch deutlich mehr Spaß in Gruppen zu lernen.

Und denkt dran: Das Studium ist für uns alle Neuland, oder war es mal. Nutzt deswegen auch die Erfahrungen der älteren Semester, die euch mit Sicherheit in einigen Dingen weiterhelfen können. Erste Kontakte gibt es ja schon im Tutorium. Dieser Kurzschluss enthält viele dieser Informationen, die für die ersten Semester von Bedeutung sind und kümmert sich um die Belange des Elektro-, Energietechnik und Mechatronikstudiums.

Vor allem ist unsere Bitte für dieses Jahr, dass ihr versucht so viel Kontakt wie möglich zu euren zukünftigen Freunden im Studium aufzubauen! Auch wenn das für den ein oder anderen zuerst schwer fallen mag zu großen Veranstaltungen zu gehen, ohne jemanden zu kennen, so werdet ihr dennoch in Zukunft darauf zurückblicken und euch darüber freuen, dass ihr neue Freunde in diesem Lebensabschnitt gewinnen konntet.

Aber fangt erst einmal an, findet euch in der neuen Situation zurecht, vergesst eure Freizeit nicht, macht euch und die anderen Studierenden nicht fertig. . . und glaubt nicht alles, was euch erzählt wird, auch hier im Kurzschluss steht nicht nur der Weisheit letzter Schluss. Stellt Fragen, wenn ihr nicht mehr weiter wisst. Wir wünschen euch allen einen guten Start an der Uni und hoffen, mit diesen Infos eine brauchbare Hilfestellung gegeben zu haben.

Euer Fachrat Elektro- und Energietechnik und Fachrat Mechatronik

#### **Vorwort des Studiendekanats**

Liebe Studentinnen, liebe Studenten, herzlich Willkommen an der Leibniz Universität Hannover und in unserer Fakultät. Wir haben für euch Informationen zusammengestellt, die euch den Einstieg in das Studium erleichtern sollen. Für alle kleinen und großen Fragen und Anliegen stehen wir euch jederzeit gern zur Verfügung. Wir freuen uns, dass ihr da seid und wünschen euch viel Erfolg und Spaß in eurem Studium,

Euer Studiendekanat Franziska Arens, Ann-Christin Bartels und Inske Preißler

#### **Vorwort des Dekans**

Liebe Studierende,

ganz herzlich willkommen an der Fakultät für Elektrotechnik und Informatik der Leibniz Universität Hannover. Sie haben sich für einen unserer Studiengänge entschieden und stehen jetzt am Anfang eines neuen, spannenden Lebensabschnittes mit vielen neuen Herausforderungen, bei denen wir Sie gern unterstützen. Mit einem Studium an unserer Fakultät sind Sie am Puls der Zeit. Ihnen werden hochaktuelle Themenfelder begegnen, wie Digitalisierung, Künstliche Intelligenz, Cybersecurity, Internet der Dinge, Energiesysteme, autonomes Fahren, Medizintechnik und noch sehr viel mehr. Gestalten Sie diese aktuellen Themen unserer modernen Gesellschaft und Wirtschaft aktiv mit. Ein Studium an unserer Fakultät bietet Ihnen hierfür das richtige Umfeld mit einem hohen Maßan Freiheit, womit aber auch ein hohes Maßan Selbstverantwortung einhergeht. Finden Sie für sich selbst passende Lernmethoden, um die Klausuren erfolgreich zu absolvieren. Ein solches Studium erfordert Ihre ganze Aufmerksamkeit und es lohnt sich, von Anfang an mitzuarbeiten. Lassen Sie sich in den Vorlesungen nicht von schwierigen Themen abschrecken diskutieren Sie solche Themen in einer Lerngruppe und helfen Sie sich gegenseitig.

Gerade im Bachelorstudium müssen Sie sich zunächst die schwierigen und oftmals trockenen Grundlagen erarbeiten. Gehen Sie in die Vorlesungen und Übungen und arbeiten Sie die Inhalte nach, idealerweise zusammen mit anderen. Im Master wählen Sie dann später, in welchen Themen Sie sich vertiefen möchten. Dazu bekommen Sie schon jetzt, zu Studienbeginn, viele Informationen. Wenn Sie jetzt oder später im Studium Fragen haben, dann zögern Sie nicht, uns anzusprechen. Fragen Sie im Studiendekanat, die Professorinnen und Professoren, die Mitarbeiterinnen und Mitarbeiter der Institute, die Studierenden höherer Semester oder den Fachrat. Wir haben ein sehr großes Interesse daran, dass Sie Ihr Studium erfolgreich abschließen und alle für Ihren weiteren beruflichen Werdegang wichtigen Kompetenzen von uns mit auf den Weg bekommen.

Ein Studium sollte allerdings nicht nur aus Lernen und vielen Prüfungen bestehen. Nehmen Sie sich Zeit, diesen neuen Lebensabschnitt auch zu genießen, neue Freundschaften zu knüpfen und sich mit Themen zu befassen, die Sie bisher noch nicht kannten. Für viele ist das Studium eine Zeit der persönlichen Weiterentwicklung, die Ihr Leben wesentlich prägen wird. Freundschaften aus dem Studium halten oft ein Leben lang. An unserer Fakultät gibt es eine sehr aktive Fachratsarbeit, die Vertretung der Studierenden. Wenn Sie dort oder in einem anderen Gremium der Fakultät mitarbeiten, können Sie unsere Fakultät wesentlich mitgestalten. Wir freuen uns auf die Zusammenarbeit mit Ihnen. Ich wünsche Ihnen viel Erfolg im Studium und viele gute Erfahrungen.

Prof. Dr.-Ing. Bodo Rosenhahn

# <span id="page-5-0"></span>**Erstsemester-Tutor\*innen**

Auf den folgenden Seiten sind eure Erstsemester-Tutor\*innen für euer erstes Semester aufgelistet. Jeder dieser Menschen kann euch mit vielen Dingen rund um euer Studium behilflich sein. Falls ihr erst seit Kurzem hier seid, und noch keine\*n Tutor\*in habt, schreibt einfach eine Mail an Inske Preißler oder an oe-sose@finf.uni-hannover.de

Falls ihr mehr über die Tutoren\*innen wissen möchtet, seht euch bitte die Steckbriefe im Stud-IP an. Selbstverständlich ist die beste Option mit ihnen zu reden, also bitte sprecht oder schreibt sie an!

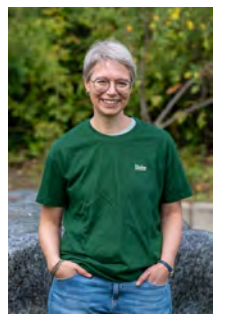

Inske Preißler - Studieneingangskoordinatorin

Betreut nun schon seit einigen Jahren die Einstiegsphase des Studiums und stets engagiert, uns erfolgreich durch das Studium zu navigieren! :)

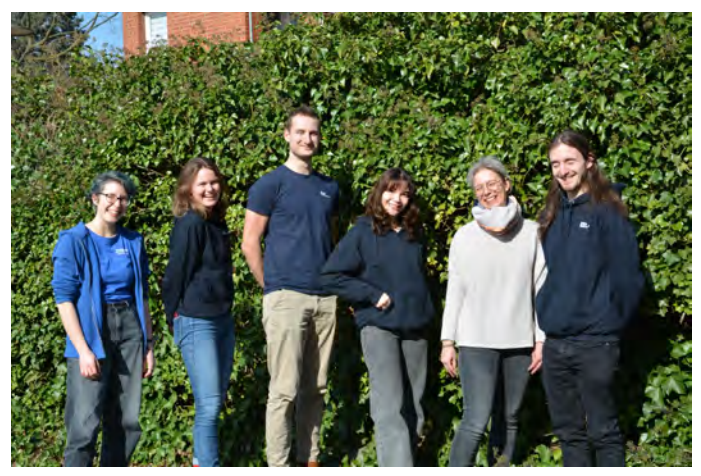

Tutor\*innen (und Inske) im Sommersemester 2024

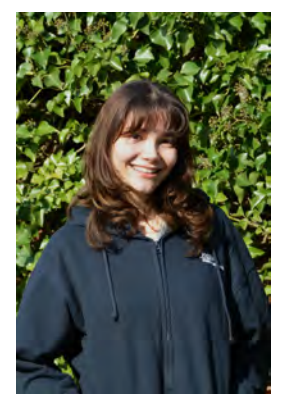

Ayse - ET

Immer gut gelaunt und bei jedem Spaß dabei!

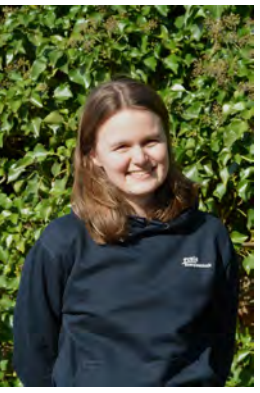

Freia - EN

Ob Skate by Night, Bouldern oder Filme - Freia ist immer für Aktivitäten zu haben!

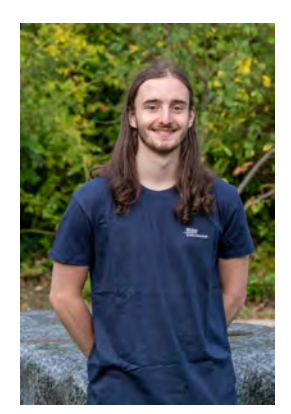

Niko - ET

Niko ist sehr hilfsbereit und unterstützt nun das erste Mal auch im Sommer.

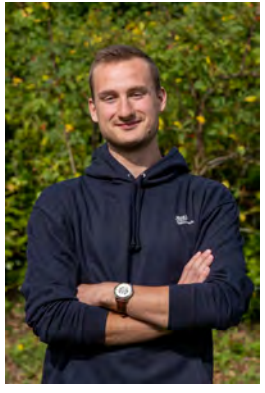

Noah - ET

Wenn er nicht in der Uni ist, findet man ihn vermutlich am tüfteln.

# <span id="page-7-0"></span>**Superwichtige Informationen zu Prüfungen**

#### **Semestertermine**

Die wichtigsten Termine wie Semesterzeitraum, Vorlesungszeit, Unterbrechungen ("Ferien") sowie der Rückmeldezeitraum der nächsten Jahre findet ihr unter <https://www.uni-hannover.de/de/studium/semestertermine/>.

#### **Prüfungsplan**

Euren Prüfungsplan findet ihr unter folgendem Link, wählt dazu einfach euren Studiengang aus, danach findet ihr unter "Termine" einen Link zu den Prüfungsterminen: [https://www.fei.uni-hannover.de/de/studium/](https://www.fei.uni-hannover.de/de/studium/im-studium/elektrotechnik-und-informationstechnik-bsc) [im-studium/elektrotechnik-und-informationstechnik-bsc](https://www.fei.uni-hannover.de/de/studium/im-studium/elektrotechnik-und-informationstechnik-bsc)

#### **Prüfungsanmeldung**

Alle Studierenden, die im nächsten Prüfungszeitraum Prüfungen ablegen wollen, müssen diese anmelden. **Die Anmeldefrist, in der alle Prüfungsund Studienleistungen angemeldet werden müssen fällt in diesem Jahr in den Zeitraum von 15.05.2024 bis 31.05.2024**. Ihr erhaltet auch sofort eine Anmeldebestätigung per Email. Auch für die **Mathekurzklausuren** müsst ihr euch **unbedingt** anmelden! Hier ist der Anmeldezeitraum bereits vom 15.04.2024 bis 30.04.2024. Im QIS (siehe unten) könnt ihr zudem eine Bescheinigung über angemeldete Prüfungen einsehen, dort seht ihr auf einen Blick, wofür ihr euch angemeldet habt. Mehr Informationen findet ihr unter [https://www.uni-hannover.de/de/studium/im](https://www.uni-hannover.de/de/studium/im-studium/pruefungsinfos-fachberatung/elektrotechnik-und-informationstechnik-bsc/termine/)[studium/pruefungsinfos-fachberatung/elektrotechnik-und](https://www.uni-hannover.de/de/studium/im-studium/pruefungsinfos-fachberatung/elektrotechnik-und-informationstechnik-bsc/termine/)[informationstechnik-bsc/termine/](https://www.uni-hannover.de/de/studium/im-studium/pruefungsinfos-fachberatung/elektrotechnik-und-informationstechnik-bsc/termine/)

**Hinweis:** Jedes Semester müssen alle Prüfungen, Labore und Studienleistungen, die man ablegen will von den Studierenden (wieder) angemeldet werden. Eine nicht bestandene Leistung muss nicht zwangsweise direkt im folgenden Semester wiederholt werden. Sofern man es trotz einer sorgfältigen Semesterplanung nicht zu einer Prüfung schaffen sollte, kann man sich nach dem Klausuranmeldezeitraum nachträglich noch im QIS für einzelne Prüfungen abmelden. Dies ist nicht erforderlich, aber wünschenswert.

#### **QIS**

Der häufigste Nutzen des QIS wird die Prüfungsanmeldung sein. Hier findet ihr auch Bescheinigungen wie die Immatrikulationsbescheinigung, aber auch eure aktuellen Noten. Das Portal mag auf den ersten Blick unübersichtlich scheinen, eure Tutor\*innen werden euch aber im Laufe des Semesters eine Einführung in das QIS geben und euch bei Fragen zur Seite stehen. Solltet ihr Probleme bei der Prüfungsanmeldung haben, so setzt euch **rechtzeitig** mit Julia Schleining (ET) oder Marie Schollbach (EN & MECH) in Verbindung. Die E-Mail-Adressen findet ihr hier: [https://www.fei.uni-hannover.de/de/fakultaet/gremien](https://www.fei.uni-hannover.de/de/fakultaet/gremien-kommissionen/pruefungsausschuesse/pruefungsausschuss-et/)[kommissionen/pruefungsausschuesse/pruefungsausschuss-et/](https://www.fei.uni-hannover.de/de/fakultaet/gremien-kommissionen/pruefungsausschuesse/pruefungsausschuss-et/) Daraus resultiert auch, dass man die **Prüfungen nicht am letzten möglichen Tag anmelden** sollte, da eventuelle Probleme dann nicht mehr behoben werden können!

#### **Prüfungs- & Studienleistungen**

Eine Prüfungsleistung (z. B. Technische Mechanik I) ist in der Regel eine benotetes Modul, bei dessen Veranstaltungen keine Anwesenheitspflicht besteht. Bei einer Studienleistung kann eine Anwesenheitspflicht bestehen, wenn diese zum Beispiel ein Labor ist. Im Gegensatz zu den Prüfungsleistungen sind Studienleistungen nicht benotet, sie werden lediglich mit *bestanden* oder *nicht bestanden* bewertet. Welche Veranstaltungen genau als Studien- oder Prüfungsleistung anerkannt werden, sollte man auf jeden Fall im Modulkatalog oder in der Prüfungsordnung nachschlagen. Gerade in den höheren Semestern ist es nicht unüblich, dass neben der Klausur (Prüfungsleistung) noch eine Hausübung, ein Labor oder Ähnliches (Studienleistung) absolviert werden muss.

#### **Klausur nicht bestanden**

Ihr habt eine unbegrenzte Anzahl an Versuchen, eine Klausur zu bestehen, dennoch müssen 15 LP pro Semester erreicht werden, siehe Abschnitt "Anhörungen". Es werden immer die vollen LP angerechnet, wenn ein Fach bestanden ist. Die LP geben an, wie sehr ein Fach in der Note des Abschlusses gewichtet wird. Näheres zur Gewichtung von den Fächern findet ihr in eurer Prüfungsordnung.

#### **Nichterscheinen bei einer Klausur**

In den Prüfungsordnungen von ET, EN und MECH steht jeweils: "Das Nichterscheinen zu einem festgesetzten Prüfungstermin wird als nicht bestanden gewertet". Wer also nicht zur Prüfung erscheint, sollte sich vorab fristgerecht abmelden. Wer sich nicht abgemeldet hat und dementsprechend unentschuldigt gefehlt hat, sollte damit rechnen, dass das gegebenenfalls in einer Anhörung thematisiert werden könnte.

- *•* Eine Klausurabmeldung ist bis sieben Kalendertage vor Beginn der Prüfung im QIS-System möglich.
- *•* Eine Abmeldung von einer mündlichen Prüfung kann bis einen Kalendertag vor Beginn der Prüfung über die Mitteilung an die Prüfende/den Prüfenden per Mail erfolgen
- *•* Eine Abmeldung von allen übrigen Prüfungsformen ist bis zum Beginn der Prüfungsleistung möglich.

#### **Anhörungsverfahren**

Ein besonders wichtiger Punkt: Im Gegensatz zu anderen Studiengängen gibt es in euren Studiengängen keine Begrenzung der Wiederholungsmöglichkeiten von einzelnen Fachprüfungen. Die Erfolgskontrolle geschieht anhand der erreichten Leistungspunkte (LP) in einem Semester. Für den regulären Studienablauf sind 30 LP in jedem Semester vorgesehen. Wer die Grenze von 15 LP in einem Semester nicht erreicht, wird zu Beginn des nächsten Semesters mit dem "Bescheid zum Nichtbestehen der Gesamtprüfung" angeschrieben und muss darauf einen Antrag auf "Aussetzung der Nichtbestehensregeln" beim Prüfungsausschuss stellen, um weiter studieren zu können. Dieser Antrag muss **innerhalb eines Monats nach Zustellung** des Bescheides gestellt werden. Für Studierende nach dem 1. Semester findet nach Antragstellung "Gruppenanhörung" statt. Diese bietet zum einen die Möglichkeit neue Kommiliton\*innen kennen zu lernen, zum anderen können Tipps ausgetauscht werden. Bei dem Termin ist ein Professor der Fakultät anwesend und gibt Lernhinweise aus Sicht der Dozierenden. In höheren Semestern findet nach Antragstellung eine Anhörung durch Beauftragte des Prüfungsausschusses statt (keine Angst, das muss aus juristischen Gründen so heißen, es ist eher ein Beratungsgespräch). In diesem Gespräch werden die Gründe besprochen, die dazu geführt haben, dass die 15 LP nicht erreicht wurden. Außerdem werden Hinweise und Tipps zur Gestaltung des weiteren Studiums gegeben und es wird auch ein konkreter Lern- und Prüfungsplan für das/die folgende/n Semester aufgestellt. Für Bachelorstudierende gilt für die ersten beiden Semester "Welpenschutz", dass heißt die Anhörungen werden dort nicht mitgezählt. Für Masterstudierende gilt dies, aufgrund der kürzeren Studiendauer, nur für das erste Semester. Kommt es danach immer noch zu Anhörungen, kommt es nach der zweiten für Master und nach der dritten Anhörung für Bachelor zur Exmatrikulation. Kann für das jeweilige Semester ein triftiger Grund belegt werden z.B. Krankheit, Pflege von Angehörigen, Auslandssemster o. ä. , wird der Antrag nicht gezählt. Weitere Informationen findet ihr hier: [https://www.fei.uni-hannover.de/de/fakultaet/gremien](https://www.fei.uni-hannover.de/de/fakultaet/gremien-kommissionen/pruefungsausschuesse/pruefungsausschuss-et/)[kommissionen/pruefungsausschuesse/pruefungsausschuss-et/](https://www.fei.uni-hannover.de/de/fakultaet/gremien-kommissionen/pruefungsausschuesse/pruefungsausschuss-et/).

Der Fachrat Elektrotechnik und Energietechnik hat ein PDF erstellt, das das Anhörungsverfahren anschaulich erklärt. Tragt euch einfach im Stud.IP in die Veranstaltung "Fachrat Elektrotechnik und Energietechnik" ein (so seit ihr auch gleich auf dem neuesten Stand, wenn es neue Informationen vom Fachrat gibt!), dort findet ihr im Wiki einen Artikel zum Anhörungsverfahren. Ganz unten findet ihr dann einen Link zu der PDF. Zur Veranstaltung: [https://studip.uni-hannover.de/dispatch.php/course/details?sem\\_](https://studip.uni-hannover.de/dispatch.php/course/details?sem_id=3df6d0ce041e44192b3312f6af4fa10e&again=yes) [id=3df6d0ce041e44192b3312f6af4fa10e&again=yes](https://studip.uni-hannover.de/dispatch.php/course/details?sem_id=3df6d0ce041e44192b3312f6af4fa10e&again=yes)

Eure Ansprechpartnerin **Frau Gries** für Fragen zu Prüfungen: Email: [pa-et@fei.uni-hannover.de](mailto:pa-et@fei.uni-hannover.de) Tel: +49 511 762 14201

#### <span id="page-11-0"></span>**Prüfungsordung**

Die Prüfungsordnung ist eure wichtigste Richtschnur. Sie legt die Rahmenbedingungen für euer Studium fest und ist rechtsverbindlich. Die Prüfungsordnung ist die Basis für den Aufbau eures Studiums. Ihr findet eure Prüfungsordnungen unter: [https://www.uni-hannover.de/de/studium/im](https://www.uni-hannover.de/de/studium/im-studium/pruefungsinfos-fachberatung/)[studium/pruefungsinfos-fachberatung/](https://www.uni-hannover.de/de/studium/im-studium/pruefungsinfos-fachberatung/).

#### **Rückmeldung**

Um weiter studieren zu können, müsst ihr euch "rückmelden". Das bedeutet nichts weiter, als dass ihr den Semesterbeitrag für das nächste Semester überweisen müsst. Bis wann das geschehen muss und wie hoch er im kommenden Semester ist, steht im Netz oder in dem Brief, in dem es den Studierendenausweis und die Immatrikulationsbescheinigungen gab. Für das kommende Semester müsst ihr euch bis zum 13.07.2024 rückmelden. Sollte man sich wieder exmatrikulieren, ist es eventuell möglich, den Semesterbeitrag zurückzuverlangen. Mehr unter: <https://www.uni-hannover.de/?id=8257>

### <span id="page-12-0"></span>**Aufbau des Studiums**

Das Bachelorstudium hat eine Regelstudienzeit von sechs Semestern, d. h. drei Jahren. In diesen sechs Semestern müssen verschiedene Module absolviert werden. Ein Modul ist die Zusammenfassung mehrerer Fächer, Labore, etc. zu einem Themengebiet wie z. B. Grundlagen der Elektrotechnik I-III. Jedes Teilmodul muss in der Regel mit einer Prüfung bzw. Leistung abgeschlossen werden. Ein Teilmodul kann aus mehreren Lerneinheiten bestehen, z. B. Vorlesung und Übung. Neben Pflichtmodulen, die alle belegen müssen, gibt es auch Wahl(pflicht)module. Die einzelnen Module, die angeboten werden, sind oft in mehreren Studiengängen enthalten. Die spezielle Zusammenstellung an Modulen definiert den jeweiligen Studiengang. Der Arbeitsaufwand für ein Vollzeitstudium liegt bei 40 Wochenstunden und der jeweilige Arbeitsaufwand für ein Modul wird in LP bzw. ECTS (Leistungspunkten oder European Credit Transfer System) ausgedrückt. Zum Arbeitsaufwand werden neben der Anwesenheit in der Hochschule die Zeiten des Selbststudiums gerechnet. Hierzu gehört auch die Vor- und Nachbereitung von Veranstaltungen sowie die Prüfungsvorbereitung. Als Faustregel gilt hier, dass ein LP einem Arbeitsaufwand von etwa 30 Stunden entspricht. Pro Semester sollten ca. 30 LP erbracht werden. Die LP sind nur wichtig für die 15–LP-Grenze (vgl. Kapitel [Prüfungsordung](#page-11-0) auf Seite [12](#page-11-0)) und die Notenbildung am Ende des Studiums. Sie stellen jedoch keine Note an sich dar; jedes Modul im Studiengang muss am Ende bestanden sein. Die Prüfungen finden zum Großteil in der vorlesungsfreien Zeit statt und sind in der Regel über einige Wochen verteilt. Das hat den Vorteil, dass man mehr Zeit für die Vorbereitung hat; allerdings darf man daher nicht den Begriff "vorlesungsfreie Zeit" mit "Ferien" verwechseln.

Die hier aufgeführten Informationen zum Aufbau des Studiums gelten selbstverständlich nur für die in diesem Heft behandelten Studiengänge; wundert euch daher nicht, dass andere Studierende ganz andere Bedingungen erfahren (wie mehrere Prüfungszeiträume o. ä. ). Ist das Bachelorstudium abgeschlossen, kann man als weiteres Studium ein Masterstudium im selbigen oder auch einem verwandten Studiengang anstreben. Dafür muss man sich wieder bei der Uni bewerben, um anschließend immatrikuliert zu werden (i. d. R. werden alle Bachelorabsolvent\*innen eines Studienganges für den gleichen LUH-Masterstudiengang ohne Einschränkungen zugelassen).

## **Curriculum / Regelstudienplan**

Auf den folgenden Seiten findet ihr den Regelstudienplan, die dem Modulkatalog (siehe unten) entnommen wurden. Das ist ein straff gehaltener Plan, bei deren Einhaltung ein weitgehend reibungsloser Studienverlauf in Hinsicht auf Inhalt und Prüfungstermine möglich ist. Die Mehrheit der Studierenden benötigt jedoch mehr Zeit für die Absolvierung ihres Studiums, also macht euch nicht direkt zu viele Sorgen, falls etwas nicht auf den ersten Anhieb klappt.

#### **Modulkatalog**

Im Modulkatalog sind alle Veranstaltungen deines Studiengangs mit ihrer Beschreibung und einigen Infos zusammengestellt; sozusagen eine Zusammenstellung des Vorlesungsverzeichnis mit den für dich relevanten Veranstaltungen. Hier findet man Infos zu Vorkenntnissen und welche Fächer so gewählt werden können. <https://modkat.dbs.uni-hannover.de/modkat/lvk/>

# <span id="page-14-0"></span>**Studienpläne**

Auf den folgenden Seiten findet ihr den vorgeschlagenen Stundenplan für das erste Semester im Bachelor. Für die weiteren Semester könnt ihr online finden, dafür einfach auf der folgenden Seite euren Studiengang auswählen:

#### <https://www.fei.uni-hannover.de/de/studium/im-studium>

Es steht euch frei, einen eigenen Stundenplan zu erstellen (vgl. Kapitel [Auf](#page-12-0)[bau des Studiums](#page-12-0) ab Seite [13\)](#page-12-0), hierbei ist jedoch zu beachten, dass Module in den höheren Semestern eventuell eine Mindest-LP-Anzahl oder ein zuvor bestandenes Modul voraussetzen können. Infos darüber findet ihr im Anhang der Prüfungsordnung. Ebenfalls könnt ihr meist selbst darüber entscheiden, zu welchen Veranstaltungen ihr geht, es gibt jedoch auch Veranstaltungen mit Anwesenheitspflicht. Grundsätzlich ist es zunächst sinnvoll zu jeder Veranstaltung zu gehen und sich an den vorgeschlagenen Stundenplan zu halten.

**Wichtig:** Die hier abgedruckten Stundenpläne sind eventuell nicht auf dem neuesten Stand. Änderungen können noch folgen. Achtet daher auf die Stud.IP-Angaben. In dem dargestellten Stundenplan sind Gruppenübungen etc. nicht abgebildet, da diese zu unterschiedlichen Uhrzeiten stattfinden und individuell ausgewählt werden müssen. Wichtig ist es daher, sich die Termine der Übungen passend in den eigenen Stundenplan einzubinden.

Elektrotechnik und Informationstechnik (B.Sc.)

Start Sommersemester

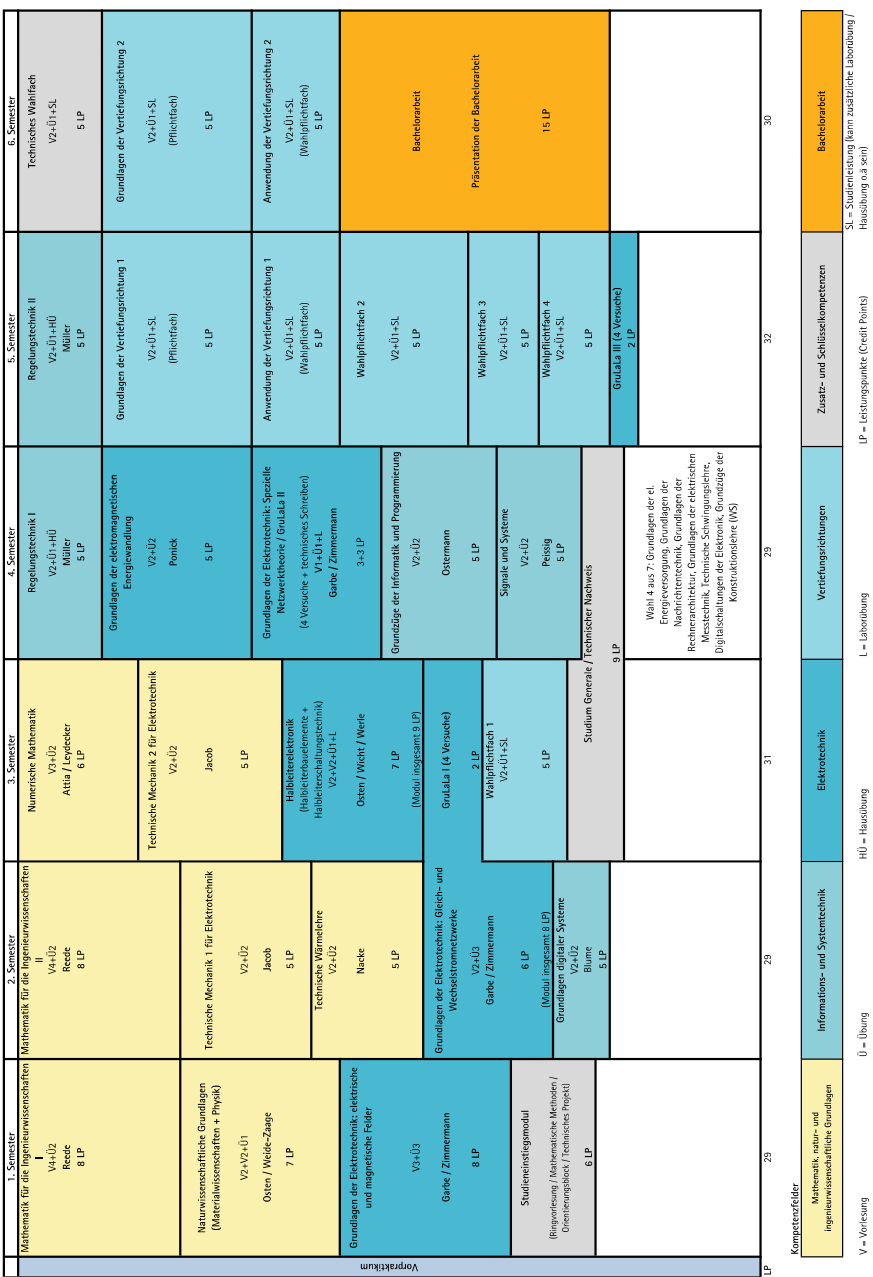

Curriculum

Elektrolechnik Informationstechnik (B.Sc.)<br>Elektrotechnik Informationstechnik (B.Sc.) Elektrotechnik Informationstechnik (B.Sc.)

Stundenplan SoSe 2024:<br>1. Semester

Stand:3/12/2024 Anderungen vorbehalten Stand:3/12/2024 Änderungen vorbehalten

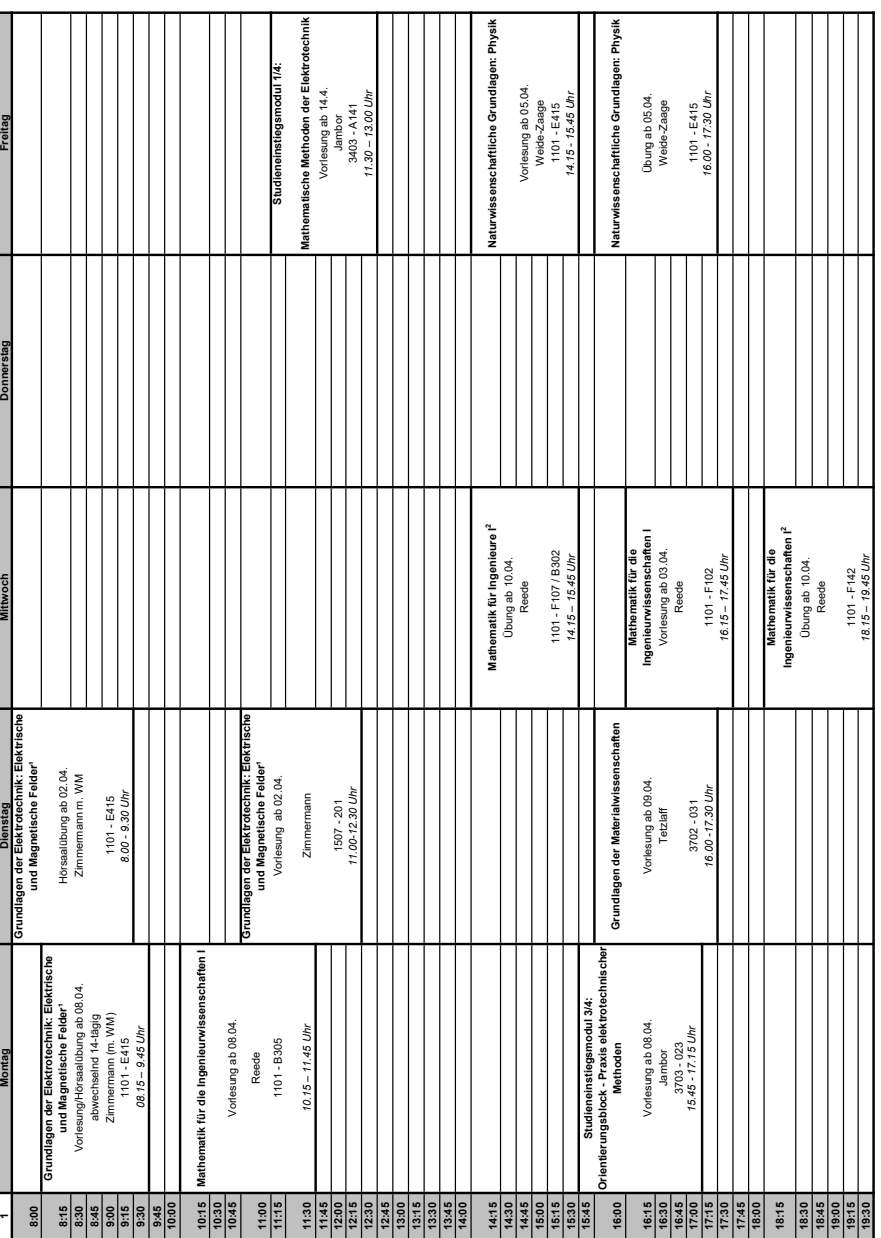

#### **Veranstaltungsarten**

**Vorlesungen (VL / V)** Vorlesungen liefern die theoretische Grundlage und die Herleitung für Formeln, Gesetze und Rechenmethoden. Dabei hält ein\*e Dozent\*in in einem Hörsaal eine Vorlesung und die Studierenden agieren in der Regel passiv.

**Hörsaalübung (HÜ)** Bei einer HÜ rechnet in der Regel ein\*e wissenschaftliche\*r Mitarbeiter\*in Aufgaben vor. Auch wenn dies wieder in einem Hörsaal, also mit vielen Kommilitonen geschieht, ist eine HÜ schon sehr viel angewandter und weniger theoretisch als eine Vorlesung. Es ist ratsam in den HÜ nur aufzupassen, mitzuschreiben und zu verstehen und dann einen Tag später die Aufgaben nochmal selbst zu rechnen. In der Regel stellt der Hörsaalübungsleitende auch die Klausur. Man sollte hier also besonders gut aufpassen.

**Gruppenübung (GÜ)** Eine GÜ findet in Kleingruppen und meist mit älteren Kommilitonen als Tutor\*innen statt. Es werden Aufgaben von den Studierenden selbst gerechnet und mit den Lösungen der Tutor\*innen verglichen. Natürlich helfen die Tutor\*innen auch bei Verständnisproblemen falls etwas in der VL oder der HÜ nicht ganz begriffen wurde.

**Blockveranstaltung** Bei einer Blockveranstaltung (Seminar) wird der Stoff meist in einem recht kurzen Zeitraum (z. B. eine Woche täglich ein paar Stunden und vor allem in der vorlesungsfreien Zeit) geballt vermittelt.

**Labor** Bei Laboren muss eine Reihe von Versuchen an verschiedenen Terminen abgeleistet werden. Vor dem Versuch bekommt man Infos zu dem durchzuführenden Versuch und dazugehörige Grundlagen, die meist vorher abgefragt werden. Hat man alle zugehörigen Testate und den Laborversuch erfolgreich absolviert, gilt die Veranstaltung als bestanden.

#### <span id="page-18-0"></span>**Allererstes Semester**

**Studieneinstiegsmodul (1/4): MMDE** In MMDE, kurz für "Mathematische Methoden der Elektrotechnik", werden die grundlegenden Kenntnisse der Mathematik wiederholt. Wie auch der Vorkurs ist diese Veranstaltung freiwillig, am Ende muss in dieser Veranstaltung jedoch eine Klausur abgelegt werden, weshalb eine Teilnahme äußerst empfehlenswert ist! Die Klausur kann bei Bedarf vier mal im Jahr wiederholt werden. Die Klausuranmeldung erfolgt auf der Seite des DEI **und** im QIS!

**Studieneinstiegsmodul (2/4): Ringvorlesung** In den Ringvorlesungen stellen Professor\*innen aus den wählbaren Vertiefungen der Studiengänge Elektrotechnik, Mechatronik und Energietechnik ihre Fachgebiete vor. Das passiert in Form einer Vorlesung oder einer Präsentation ihres Institutes / Forschungsschwerpunkt.

**Studieneinstiegsmodul (3/4): Orientierungsblock** Ihr habt einen Laufzettel mit Angebotsauswahl. Ihr müsst insgesamt 45 Stunden sammeln, davon kommen 30 Stunden über die "Praxis elektrotechnischer Methoden" und 15 aus dem Bereich "Überfachlich". Mehr Info dazu findet ihr auf Stud.IP.

**Studieneinstiegsmodul (4/4): Technisches Projekt (SoSe)** Hier sollt ihr grundsätzliche Arbeits- und Vorgehensweisen in der Elektrotechnik / Informationstechnik kennenlernen und an Projekten nachvollziehen. Diese finden über einen Zeitraum von einer Woche statt, in der Regel in der Pfingstwoche. Im Stud.IP finden sich weitere Infos. Vergesst dort die Anmeldung nicht!

**Mathematik für Ingenieurwissenschaften I** Insbesondere wenn man bereits den Vorkurs besucht hat, ist Mathe I inhaltlich nicht zu anspruchsvoll. Um die große Menge an Inhalt besser abzufragen, werden in Mathe 1 und 2 sogenannte "Kurzklausuren" geschrieben. Heißt ihr werdet alle paar Wochen im Semester eine 30 minütige Klausur schreiben, in der der jeweilige Stoff abgefragt wird. Durch diese Unterteilung ist es deutlich einfach sich vorzubereiten und man bleibt automatisch am Ball. **Wichtig:** Ihr müsst euch vom 15.04.2024 bis 30.04.2024für die Kurzklausuren im QIS anmelden!!!

**Grundlagen der Elektrotechnik: Gleich- und Wechselstromnetzwerke (Wi-Se) und Grundlagen der Elektrotechnik: elektrische und magnetische Felder (SoSe) bzw. ET 1 und ET 2** Beide Veranstaltungen halten sich eng an das Buch, welches Prof. Haase und Prof. Garbe geschrieben haben. Bevor ihr es kauft, solltet ihr es erstmal in der TIB ausleihen, um zu sehen ob ihr mit dem recht schwierigen Stil zurechtkommt. Eine gute Mitschrift ist für die Klausurvorbereitung wichtig. In der Regel ist keine Zeit, die vorgerechneten Aufgaben mitzuschreiben und gleichzeitig nachzuvollziehen. Dies muss dann in der Nachbereitung zu Hause geschehen. Die Hörsaalübung ist wichtig, um prinzipiell Vorgehensweisen und Rechenverfahren kennenzulernen. Des Weiteren sind hier die Gruppenübungen sehr zu empfehlen, in denen man selbst die Möglichkeit bekommt, Aufgaben mit Hilfe von zwei höhersemestrigen Studierenden zu lösen. Durch Vorrechnen einer Hausaufgabe lassen sich hier zwei Stunden für das Studieneinstiegsmodul anrechnen. Auf jeden Fall Klausuren rechnen! (auch unter Zeitdruck!).

**Grundlagen der Materialwissenschaften + Physik (SoSe)** Wenn ihr gerne auswendig lernt, dann ist Materialwissenschaft im 2. Semester genau euer Fach. Die Menge an Inhalt mag erschlagend wirken, lasst euch davon aber nicht demotivieren. Die Klausur ist in der Regel eine reine Wissensabfrage, deshalb lohnt es sich mit einer guten Zusammenfassung zu arbeiten. Für Studierende, die sich auf Mikroelektronik vertiefen wollen, ist dieses Fach besonders interessant. Versucht unbedingt über ältere Studierende und ggf. in den Arbeitssälen Altfragen aus Gedächtnisprotokollen aufzutreiben! Physik ist kein einfaches Fach, aber mit gutem physikalischen Grundverständnis und viel Übung gut bestehbar.

**Vorpraktikum** Für das Bestehen der Bachelorprüfung der fachwissenschaftlichen Studiengänge ist die vollständige Anerkennung des achtwöchigen Vorpraktikums nachzuweisen, dass von der Prüfungsordnung gefordert wird. Das Vorpraktikum muss spätestens bis zur Anmeldung der Bachelorarbeit anerkannt werden. Anerkannt werden z. T. auch Ausbildungen verschiedenster Art; mehr dazu in der Praktikumsordnung. Zur Anerkennung befolgt die Anweisungen und Hinweise auf der Seite des Praktikantenamtes im Abschnitt "Wichtige Hinweise zum Einreichen der Unterlagen.

#### [https://www.maschinenbau.uni-hannover.de/de/studium/im](https://www.maschinenbau.uni-hannover.de/de/studium/im-studium/praktikum/)[studium/praktikum/](https://www.maschinenbau.uni-hannover.de/de/studium/im-studium/praktikum/)

Es ist wichtig, sich bei der äußeren Form des Berichtes an die Regeln der Praktikumsordnung und des dazugehörigen Merkblattes zu halten. Den Bericht solltet ihr möglichst bald nach eurem Praktikum schreiben, denn erstens fällt es sonst zunehmend schwerer, sich an gewisse Arbeitsabläufe zu erinnern und zweitens gibt es bei Praktika, die länger als ein Jahr zurückliegen verstärkt Schwierigkeiten mit der Anerkennung. Es dauert etwa drei Wochen bis die Anerkennung abgeschlossen ist.

Ist in eurem Studiengang auch ein Fachpraktikum notwendig, läuft es ähnlich ab. Auch hier muss ein Bericht verfasst werden (jedoch leicht unterschiedlich zum Vorpraktikum). Ein Fachpraktikum kann auch vergütet sein.

**Tipp**: Für eine Praktikumsstelle müsst ihr selbst Sorge tragen. Das Praktikantenamt führt eine Liste mit Unternehmen, bei denen schon erfolgreich Praktikas absolviert wurden. Das Dokument müsst ihr beim Praktikantenamt erfragen. Es enthält nützliche Informationen, falls einem keine geeigneten Betriebe einfallen. Mitarbeiter-\*/innen der Uni haben häufig einen Draht zur Wirtschaft. Außerdem ist es sinnvoll bei verschiedenen Unternehmen zuerst anzurufen, bevor ihr euch aufwendig bewerbt.

<span id="page-21-0"></span>Die Studiengänge Master of Science Elektrotechnik und Informationstechnik und auch Energietechnik bieten eine Vielzahl an Wahlmöglichkeiten, sodass man sich individuell nach den eigenen Interessen vertiefen kann. Um das Studium zu strukturieren, ist es in unterschiedliche Bereiche gegliedert, in denen eine erforderliche Anzahl an Leistungspunkten zu erbringen ist.

Um in Erfahrung zu bringen, welche Fächer belegt werden müssen bzw. zur Wahl stehen, empfiehlt sich der Blick in den Modulkatalog des gewählten Studiengangs unter:

#### <https://modkat.dbs.uni-hannover.de/modkat/lvk/>

Hier findet ihr unter eurem Studiengang aufgelistet gleich mehrere Ansichten des Modulkatalogs. Hierbei empfiehlt sich für einen ersten Einstieg insbesondere der Kurz-Modulkatalog mit einer Auflistung der Fächern nach entsprechenden Vertiefungsbereichen. Um detaillierte Informationen über einzelne Kurse zu bekommen, schaut man am besten in den ausführlichen Modulkatalog oder geht über die browserbasierte Suche indem man auf den Schriftzug des entsprechenden Studiengangs in der Tabelle klickt.

**Hinweis:** Sofern ihr Schwierigkeiten bei eurer Studienplanung oder auch nur eine zweite Meinung zu eurer Semesterstundenplanung braucht, könnt ihr zur Stundenplanberatung gehen. Diese wird extra für euch von den Mastertutor\*innen angeboten.

#### **Allgemeines**

**Auflagenfächer (Auflagen)** Sofern Studierende für den Master an die LUH wechseln, können Auflagenfächer auferlegt werden. Wenn dies der Fall sein sollte, werden die entsprechenden Auflagen beim Erhalt der Zulassungsbestätigung per Brief mitgeteilt. Auflagen müssen innerhalb von zwei Semestern bestanden werden, sind aber unbenotet und tauchen auch nicht im Abschlusszeugnis auf. Andernfalls kann das Masterstudium an der LUH nicht fortgesetzt werden. Aus diesem Grund hat das Bestehen der Auflagen oberste Priorität und alle Auflagenfächer sollten mit Beginn des Studiums angegangen werden, selbst wenn diese nicht im Semester gelesen werden. Für den Fall, dass eine Veranstaltung im Semester nicht gelesen wird, kann man sich in die Veranstaltung des vorherigen Semesters im Stud.IP eintragen, um an die Vorlesungsunterlagen zu gelangen. Außerdem sollte man sich darüber informieren, ob ein antizyklisches Tutorium zur Vorbereitung auf die Klausur angeboten wird. Zum Erklärvideo: <https://flowcasts.uni-hannover.de/nodes/YekXB>

**Technisches Wahlfach 1 und 2** Hier müssen aus der Liste "Technische Nachweisfächer (unbenotet oder benotet)", welche im Modulkatalog im gleichnamigen Bereich zu finden sind, zwei benotete Veranstaltungen belegt werden. Diese sind frei zu wählen und sollte sich an vorhandenen Kenntnissen und Interessen orientieren.

**Fachpraktikum** In diesem Modul ist ein mindestens 16-wöchiges Fachpraktikum zu absolvieren. Das Fachpraktikum findet in einem Betrieb statt. In der Regel werden in dieser Zeit Ingenieurstätigkeiten ausgeübt. Die genauen Richtlinien hierfür sind der gemeinsamen Praktikumsordnung der Fakultät für Maschinenbau und der Fakultät für Elektrotechnik und Informatik zu entnehmen: [https://www.maschinenbau.uni-hannover.de/de/](https://www.maschinenbau.uni-hannover.de/de/studium/im-studium/praktikum/) [studium/im-studium/praktikum/](https://www.maschinenbau.uni-hannover.de/de/studium/im-studium/praktikum/)

**Studium Generale** Im Rahmen eures Studiums müsst ihr ein "Studium Generale" absolvieren. Dahinter verbirgt sich ein Fach eurer Wahl, um noch in andere Bereiche abseits eures Studienganges Einblicke zu bekommen. Am einfachsten ist es, ihr belegt eine der im ModKat vorgeschlagenen Veranstaltungen, da diese nicht extra durch ein Formular als Studium Generale beantragt werden müssen. Aber auch andere Fächer können für euch interessant sein; klickt euch z. B. durch das Vorlesungsverzeichnis oder fragt ältere Semester. Zudem könnt ihr über Gremienarbeit in den Fachräten (FETEN und FMEC) Leistungspunkte für das Studium Generale sammeln.

**Beachte**: Es müssen mind. 3 LP ...fachnah" absolviert werden. Unter fachnah versteht man alle Fächer der Fakultäten Elektrotechnik und Informatik, Maschinenbau und einige Fächer der Fakultät für Bauingenieurwesen und Geodäsie. Alle anderen Fächer wie Sprachkurse oder Kurse vom ZQS können ebenfalls anerkannt werden allerdings nur als "freies Studium Generale".

Zusätzlich werden außerdem noch folgende Sonderregeln mit dem dafür vorgesehenem Formular für LP im Studium Generale anerkannt:

- Drei ("tageslange") Exkursionen können zu einem LP kombiniert werden. Hierbei werden nur Exkursionen anerkannt, die von Instituten der ET angeboten werden.
- *•* Durch 10 Vorträge (Berufungs-, Promotionsvorträge oder Gastvorträge von Professoren anderer Hochschulen oder Industriebesuchern ebenfalls in der ET) kann ein LP nachgewiesen werden.
- *•* Auch die Kombination von Exkursionen und Kolloquienvorträgen ist möglich, dann gilt ca. 4 Vorträge entsprechen einem Exkursionstag. Informationen gibt es dazu an Instituten, Vorlesungen, etc.

Weiter Infos findet ihr auf dem Merkblatt zum Studium Generale: [https://www.fei.uni-hannover.de/fileadmin/fei/Dateien-](https://www.fei.uni-hannover.de/fileadmin/fei/Dateien-Fakultaet/Pruefungsausschuss-ET/Merkblatt_zum_Studium_Generale_in_den_Studiengaengen_aus_dem_Lehrbereich_ET-IT.pdf)[Fakultaet/Pruefungsausschuss-ET/Merkblatt\\_zum\\_Studium\\_Generale\\_](https://www.fei.uni-hannover.de/fileadmin/fei/Dateien-Fakultaet/Pruefungsausschuss-ET/Merkblatt_zum_Studium_Generale_in_den_Studiengaengen_aus_dem_Lehrbereich_ET-IT.pdf) in den Studiengaengen aus dem Lehrbereich ET-IT.pdf

**Projektarbeit/Laborarbeit** Im Master ist eine größere praktische Arbeit vorgesehen. Hierzu kann zwischen Laboren oder Projektarbeiten(ehemals Seminararbeiten) gewählt werden. Beide können nach dem Modulkatalog als kleine oder große Arbeit mit jeweils 4 bzw. 8 LP gewählt werden, sodass auch beides kombiniert werden kann. Die Laboranmeldung findet vor Beginn des Semesters statt. Projektarbeiten können zu jedem Zeitpunkt begonnen werden, wozu man sich eigenständig um Betreuer/in und Thema bei einem Institut kümmern muss. Zulässige Institute finden sich im Modulkatalog unter Projektarbeit. Für Projektarbeitsthemen empfiehlt es sich bei den entsprechenden Institutsmitarbeiter/innen anzufragen und sich vorzustellen. Dies bietet oft auch eine gute Gelegenheit, um anschließende ein Masterarbeitsthema an dem Institut zu finden. Nach dem man eine feste Zusage für die Projektarbeit bekommen hat, muss auch diese während der Prüfungsanmeldung über das QIS angemeldet werden.

**Masterarbeit** In diesem Modul befinden sich die Masterarbeit und der dazugehörige Vortrag. Die Masterarbeit umfasst eine Arbeitszeit von 900h. Die Masterarbeit wird an einem beliebigen Institut der Fakultät geschrieben. Mögliche Themen sind bspw. an den Aushängen oder auf den Webseiten der Institute zu finden. Im Kolloquium müssen die Ergebnisse der Arbeit in einem Vortrag vorgestellt werden. Für die Arbeit und das Kolloquium gibt es insgesamt 30 LP.

#### **Fächer im Master Elektrotechnik**

**Theoretische Elektrotechnik** Es müssen die zwei Pflichtveranstaltungen "Theoretische Elektrotechnik I & II", auch bekannt als TET 1 und TET 2, bestanden werden. Es ist zu empfehlen diese beiden Klausuren nacheinander und frühzeitig abzulegen, da viele Studierende mehrere Versuche zum Bestehen benötigen, was schnell zu einer deutlichen Verzögerung und einer längeren Studiendauer im Master führen kann. **Wichtig:** Ihr könnt eure Masterarbeit erst nach Bestehen von TET anmelden!

**Vertiefungsrichtung (Studienrichtung)** Im Master muss man sich für eine Vertiefungsrichtung entscheiden. Es kann zwischen Automatisierung und Robotik, Energie und Mobilität, Nachrichtentechnik, Mikroelektronik und Maschinelles Lernen gewählt werden. Die Wahl der Vertiefungsrichtung muss dem Prüfungsamt vor Beginn des Prüfungsanmeldezeitraums einmalig per Mail mitgeteilt werden, um entsprechende Prüfungen im QIS anzumelden. In jeder Vertiefungsrichtung sind anhand der jeweiligen im Modulkatalog gegebenen Listen vier Pflicht- und drei Wahlpflichtfächer zu wählen.

#### **Fächer im Master Energietechnik**

**Ingenieurwissenschaftliche Pflichtmodule** In diesem Master müssen fünf Pflichtveranstaltungen bestanden werden. Es ist zu empfehlen, diese vorlesungsbegleitend in den ersten beiden Semestern abzulegen.

**Vertiefungsrichtung (Studienrichtung)** Die Vertiefungsrichtung legt die inhaltliche Ausrichtung des Studiengangs fest und es kann zwischen Kraftwerkstechnik, Energieversorgung, Energienutzung und Windenergie gewählt werden. Aus der entsprechenden Vertiefungsrichtung sind drei von den sechs möglichen Pflichtfächern zu belegen und zwei weitere Wahlpflichtmodule. Die Wahl der Vertiefungsrichtung muss dem Prüfungsamt einmalig per Mail mitgeteilt werden, um entsprechende Prüfungen im QIS anzumelden.

# <span id="page-26-0"></span>**Technical Education Elektrotechnik**

**Modulkatalog** Alle Informationen zu fach- und lehramtsspezifischen Veranstaltungen können im Modulkatalog des Lehramtes nachgelesen werden. Den Modulkatalog findet ihr unter: [https://www.fei.uni-hannover.](https://www.fei.uni-hannover.de/fileadmin/fei/Dateien-Studium/Lehramt_Elektrotechnik/Modulkatalog_LBS_ET.pdf) [de/fileadmin/fei/Dateien-Studium/Lehramt\\_Elektrotechnik/](https://www.fei.uni-hannover.de/fileadmin/fei/Dateien-Studium/Lehramt_Elektrotechnik/Modulkatalog_LBS_ET.pdf) [Modulkatalog\\_LBS\\_ET.pdf](https://www.fei.uni-hannover.de/fileadmin/fei/Dateien-Studium/Lehramt_Elektrotechnik/Modulkatalog_LBS_ET.pdf)

**Prüfungs- und Studienleistungen** Alle Prüfungsleistungen werden in dem Meldezeitraum vom 15.05.2024 bis 31.05.2024 angemeldet. Studienleistungen werden nicht (online) angemeldet, sondern bilateral mit den Dozierenden abgesprochen. Nachdem ihr die Lehrveranstaltung besucht und die Studienleistung erfolgreich erbracht habt, werden die Studienleistungen in der Regel online verbucht. Alternativ könnt ihr die Bescheinigung über erbrachte Studienleistungen bei der Lehrperson zur Unterschrift vorlegen. Die Bescheinigung findet ihr unter: [https://www.uni-hannover.de/fileadmin/luh/content/](https://www.uni-hannover.de/fileadmin/luh/content/pruefungsamt/formulare/lbs-sprintING/79_besch_sl.pdf) [pruefungsamt/formulare/lbs-sprintING/79\\_besch\\_sl.pdf](https://www.uni-hannover.de/fileadmin/luh/content/pruefungsamt/formulare/lbs-sprintING/79_besch_sl.pdf)

Pro Modul gibt es ein Formular, auf dem alle zu dem Modul dazugehörigen Lehrveranstaltungen und Unterschriften der Lehrenden gesammelt und der Fachberatung oder der Studiengangskoordination zur Unterschrift vorgelegt wird. Erst dann kann die Bescheinigung beim Akademischen Prüfungsamt abgegeben werden.

Lernplattform "plabs" Mit plabs hat die Leibniz Universität eine digitale Plattform für Studierende der beruflichen Fachrichtung Elektrotechnik geschaffen, die viele Informationen und Materialien an einem Ort bündelt. Ihr finden dort Infos zum Studium, digital unterstützte Lehrveranstaltungen und zusätzliche Selbstlernangebote. Zudem könnt ihr euch frühzeitig informieren, was euch im Vorbereitungsdienst erwartet und das breite Netzwerk der LUH im berufsbildenden Lehramt nutzen. <https://plabs.uni-hannover.de>

#### **Ansprechpersonen Lehramt Elektrotechnik**

#### **Studiengangskoordination**

Ann-Christin Bartels Tel.:  $+49$  511 762 - 2856 [ann-christin.bartels@fei.uni](mailto:ann-christin.bartels@fei.uni-hannover.de)[hannover.de](mailto:ann-christin.bartels@fei.uni-hannover.de) Gebäude 3403, Raum A336

#### **Studienfachberatung**

PD Dr.-Ing. habil. Thomas Jambor, Fachgruppe Didaktik der Elektrotechnik und Informatik Tel. +49 511 762 3973, [jambor@dei.uni-hannover.de](mailto:jambor@dei.uni-hannover.de)

**Akademisches Prüfungsamt** Team Lehramt 0511/762-2020, [TeamLehramt@zuv.uni-hannover.de](mailto:TeamLehramt@zuv.uni-hannover.de)

**Weiteres** Alle weiteren Informationen, Dokumente, wichtige Verlinkungen und Hinweise sowie Ansprechpersonen findet Ihr unter:

[https://www.fei.uni-hannover.de/de/studium/im-studium/](https://www.fei.uni-hannover.de/de/studium/im-studium/berufliche-fachrichtung-elektrotechnik-an-berufsbildenden-schulen-med/) [berufliche-fachrichtung-elektrotechnik-an-berufsbildenden](https://www.fei.uni-hannover.de/de/studium/im-studium/berufliche-fachrichtung-elektrotechnik-an-berufsbildenden-schulen-med/)[schulen-med/](https://www.fei.uni-hannover.de/de/studium/im-studium/berufliche-fachrichtung-elektrotechnik-an-berufsbildenden-schulen-med/)

[https://www.fei.uni-hannover.de/de/studium/im-studium/](https://www.fei.uni-hannover.de/de/studium/im-studium/berufliche-fachrichtung-elektrotechnik-an-berufsbildenden-schulen-lbs-sprint/) [berufliche-fachrichtung-elektrotechnik-an-berufsbildenden](https://www.fei.uni-hannover.de/de/studium/im-studium/berufliche-fachrichtung-elektrotechnik-an-berufsbildenden-schulen-lbs-sprint/)[schulen-lbs-sprint/](https://www.fei.uni-hannover.de/de/studium/im-studium/berufliche-fachrichtung-elektrotechnik-an-berufsbildenden-schulen-lbs-sprint/)

#### **Master Lehramt Elektrotechnik**

**Fachdidaktik** In eurem Masterstudium werdet ihr auf den Beruf als Lehrkraft vorbereitet. Die Fachdidaktik sowie die Berufs- und Wirtschaftspädagogik nimmt daher einen größeren Anteil in der Lehre ein als im bisherigen Bachelorstudium. Im Rahmen von Schulpraktika habt ihr dann die Möglichkeit, das Erlernte direkt in die Praxis umsetzen und zu erproben.

**Fachwissenschaft** In den fachwissenschaftlichen Modulen vertieft ihr die Bereiche Nachrichtentechnik und Energietechnik. Es werden insbesondere Inhalte thematisiert, die im berufsbildenden Lehramt von Bedeutung sind. Zudem belegt ihr die Grundlagen der Regelungstechnik.

**Vertiefungsrichtungen** Zusätzlich müsst ihr euch für eine der drei Vertiefungsrichtungen entscheiden: Energietechnik, Automatisierungstechnik, Mikroelektronik. Ihr könnt aus einem vielfältigen Angebot wählen. Alle Veranstaltungen sind in der Prüfungsordnung und im Modulkatalog zu finden.

**Masterarbeit – Wichtig** Bis zur Anmeldung der Masterarbeit müsst ihr die berufspraktischen Tätigkeiten (52 Wochen) absolviert haben! Zusätzlich müsst ihr mindestens 60 LP erreicht haben; ggf. sind noch weitere Zulassungsvoraussetzungen im jeweiligen Unterrichtsfach zu erfüllen.

**Berufliche Fachrichtung Elektrotechnik LBS-Sprint** Da ihr bereits ein ingenieurwissenschaftliches Studium absolviert habt, konzentriert ihr euch im Master LBS-Sprint auf die Fachdidaktik der Elektrotechnik, die Berufs- und Wirtschaftspädagogik sowie ein Unterrichtsfach. Fachpraktika ermöglichen es euch, das Erlernte in die Praxis umzusetzen. Wichtig: Ihr müsst in den ersten zwei Semestern Auflagenfächer im Umfang von 8 LP absolvieren! Die genauen Lehrveranstaltungstitel findet ihr im Modulkatalog sowie in dem Studienverlaufsplan.

# <span id="page-29-0"></span>**LernTipps**

#### **LernLOUNGE**

Probleme bei Mathe, ET, oder der Klausurvorbereitung ganz allein? Dann kommt zur "LernLOUNGE"! Die Tutor\*innen der LernLOUNGE sind während des gesamten Semesters Ansprechperson für fachliche Fragen sowie für Fragen des selbstorganisierten Lernens. Sie helfen z.B. bei der Bearbeitung von Übungsaufgaben und bei den Klausurvorbereitungen. Die LernLOUNGE organisiert auch eine Lerngruppenbörse Anfang des Semesters. Alle Infos stehen auf der Homepage unter "Unterstützung beim Lernen" und bei den Studiengängen in StudIP unter "Ankündigungen".

#### **Arbeitssäle**

Bei den Arbeitssälen handelt es sich um selbst verwaltete studentische Gruppen, denen vom Fachbereich Räume, die Säle, zur Verfügung gestellt wurden um dort, wie ihre Bezeichnung schon sagt, zu arbeiten/lernen. Vor allem begehrt sind die hier zu findenden Altklausuren. Anders als bei Verbindungen oder Burschenschaften, repräsentieren die Säle weder eine politische Gesinnung, noch fordern sie eine Bindung auf Lebenszeit. Arbeitssäle bieten nicht nur vielerlei Lernmaterialien sondern auch ältere Studierende, die einem bei dem ein oder anderem Verständnisproblem gerne auf die Sprünge helfen. Sie bieten außerdem den optimalen Raum, um eine eigene Lerngruppe mit motivierten Kommillitonen zu bilden, welche für ein erfolgreiches Studium beinahe unerlässlich ist! Mitglieder der Arbeitssäle haben ihre Erfahrungen für euch hier zusammengefasst:

#### **Dachkammer**

Der Arbeitssal Dachkammer ist für mich der perfekte Rückzugsort um während der Vorlesungszeit in Geselligkeit oder in Ruhe die Zeit zwischen den Vorlesungen zu nutzen. Den großen Vorteil sehe ich jedoch gerade während der Klausurenphase.

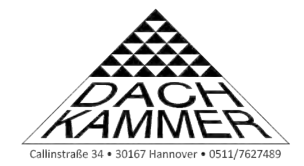

Die Kammer als Arbeitsplatz und die Erfahrungen meiner Kommilitonen sind für mich unverzichtbar. Ich habe hier alles, um mich wohl zu fühlen, besitze meinen eigenen Schreibtisch, meine eigenen Schränke, eine voll ausgestattete Küche und einen Computerraum, der keine Wünsche übrig lässt. In diesem Sinne einen guten Start ins Studium und vielleicht bis bald. Arbeitssaal Dachkammer, Elektrotechnik <https://www.kammer.uni-hannover.de>

#### **Hochpass/Alte Düse**

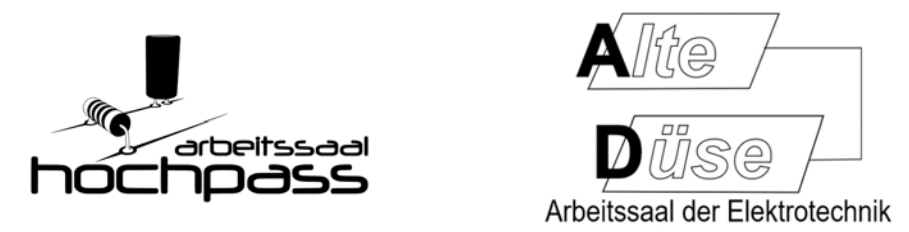

Der Hochpass und die Alte Düse sind Arbeitssäle für Elektrotechnik/Energietechnik und Mechatronik Studierender. Wir bieten:

- *•* Elektrisch höhenverstellbare Schreibtische mit Maus, Tastatur und Bildschirm an jedem Platz sowie Netzzugang und Drucker
- *•* 4 Kühlschränke, eine kleine Küche mit gutem Kaffee und Getränken
- *•* Studierende aus fast allen Fachrichtungen

*•* Bastelecke mit 3D-Drucker, Sofa mit Beamer, Gruppenarbeitsräume, Kicker, Spaß, . . . und eine Menge Pflanzen

Bei uns ist es nicht zu laut und nicht zu leise, Oft wird intensiv gelernt, manchmal wird sich aber auch über alles mögliche ausgetauscht. Neben der guten Atmosphäre spricht aber auch unsere sehr gute Lern-Infrastruktur für uns (s.o.). Der Arbeitssaal Hochpass und die Alte Düse besitzen eine gut sortierte Bibliothek und eine umfangreiche Sammlung von Protokollen mündlicher Prüfungen aus dem Hauptstudium. Diese Protokolle können auch von Nicht-Saalmitgliedern genutzt werden. Zur Zeit sind wir zusammmen ca. 50 Mitglieder, die sich gegenseitig mit Rat und Tat – nicht nur in fachlichen Fragen – unterstützen. Im Dezember gibt es immer eine fette Weihnachtsparty und im Sommer ein Grillen – beides mit vielen ehemaligen Saalmitgliedern.

**Ihr findet uns in der Hauptmensa. Kommt am besten einfach mal nach dem Mittagessen vorbei!** [http://www.hochpass.uni](http://www.hochpass.uni-hannover.de/)[hannover.de/](http://www.hochpass.uni-hannover.de/)

#### **Gatrobe**

Die Uni war komplettes Neuland für mich: eine neue Gegend, neue Gesichter und viele neue Eindrücke. Um Anschluss zu finden, damit ich mich ins Uni-Leben eingewöhnen kann, habe ich mich bei den Arbeitssälen umgesehen.

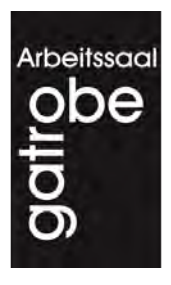

Warum habe ich mich letztendlich für den Arbeitsaal Gatrobe entschieden? In der Gatrobe kann man Erfahrungen mit Studierenden der Fachrichtungen Elektrotechnik, Informatik, Wirtschaftsingenieurswesen und Mechatronik austauschen. Man hat Zugang zu einer umfangreichen Sammlung an Fachliteratur, Vorlesungs- und Labormitschriften sowie Prüfungsprotokollen und kann an den vorhandenen Schreibtischen entweder alleine oder in Gruppen lernen. Außerdem hat man günstigen Zugang zu einem Kopierer und kann sich mit Getränken, Pizza und Süßigkeiten versorgen. Für wohlverdiente Pausen steht ein Aufenthaltsraum mit Küche zur Verfügung, wo am vorhandenen Computer mit Freunden und Freundinnen aus dem Saal gespielt oder sich

einfach nur ausgeruht werden kann. Die Gatrobe ist offen für jeden und man kann bei Interesse Teil einer tollen Gemeinschaft werden, wobei hier keine wirklichen Verpflichtungen entstehen, wie man sie aus Studentenverbindungen kennt. Alle drei Monate hat man die Möglichkeit bei der Vollversammlung als Anwärter aufgenommen zu werden und kann die anderen Mitglieder bis zur nächsten Vollversammlung davon überzeugen, dass man auch Mitglied werden möchte. Als Mitglied des Arbeitssaals hat man dann auch das Recht auf eine Schließberechtigung und kann einen Schreibtisch dauerhaft nutzen. Ich als Mitglied habe die Entscheidung nicht bereut zur Gatrobe gekommen zu sein. und habe viele neue Freunde gefunden. Komm vorbei und lerne uns kennen. Du findest uns im alten Kasernengebäude direkt neben dem Hochhaus. Eine detaillierte Wegbeschreibung findest du unter: <https://www.gatrobe.de>

#### **Kontakt:**

Arbeitssaal Gatrobe Callinstr. 34 - 3. OG Tel.: 0511 - 762 19005

#### **Technische Informationsbibliothek (TIB)**

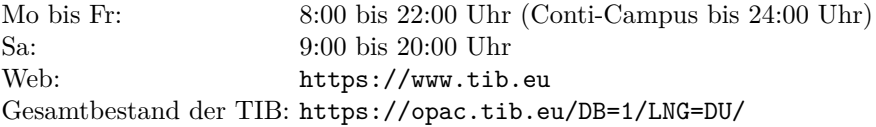

Der wichtigste Standort für euch ist die TIB Technik/Naturwissenschaften beim Welfenschloss in der ihr alles findet, was ihr für das Studium braucht. Von häufig benötigten Büchern gibt es in der Lehrbuchsammlung größere Anzahlen. Jedes Jahr im Oktober finden Führungen durch die Bibliothek statt, bei denen erklärt wird, wie die Bibliothek funktioniert und wie man sie benutzt. Eine kurze Anleitung zur Bibliotheksnutzung: Ihr wollt ein ganz bestimmtes Buch? Auf der Internetseite werdet ihr fündig; dort steht dann eine Signatur (z. B. T 11 B 3873). Wenn es dort nicht mehr steht, müsst ihr das

Buch bestellen. Das dauert etwa 90 Minuten und anschließend ist das Buch am Tresen abholbereit. Wenn ein Standort angegeben ist, könnt ihr euch das Buch vor Ort selbst abholen. Zum Ausleihen benötigt man den Studierendenausweis, der gleichzeitig auch die Bibliothekskarte, Mensakarte und Zugangskarte für den Hochschulsport ist. Die Funktion als Bibliotheksausweis muss einmal am Tresen aktiviert werden, dann könnt ihr auch die Spinde dort benutzen. Auch das Ausleihen ist gebührenfrei; von Zuhause aus ist sogar mehrmals eine Fristverlängerung möglich, sofern es keine Warteliste gibt.

#### **E-Books**

Für jede studentische Geldbörse eine große Erleichterung! Die E-Books helfen euch die Studieninhalte besser zu verstehen. Ihr könnt euch über die Seite der TIB eine Vielzahl gesamter Bücher kostenfrei auf euren PC herunterladen während ihr euch im Netz der Universität befindet (WLAN oder VPN). Um diesen Service zu nutzen, geht ihr einfach auf die Seite der Uni-Bibliothek, dann unter Recherchieren auf E-Books. Alternativ könnt ihr auch über die normale Suche suchen. Gibt es das Buch digital als PDF herunterzuladen, dann gibt es zu dem Buch einen extra Eintrag in den Suchergebnissen mit einem Computer als Icon. Alternativ kann das Buch direkt auf SpringerLink gesucht und heruntergeladen werden.

**Welches Buch brauche ich?** In den meisten Vorlesungen erhält man in den ersten Stunden reichlich Literaturhinweise auf Werke, anhand derer man den theoretischen Stoff erarbeiten oder vertiefen kann. Literaturhinweise bedeuten nicht zwangsweise, dass ihr die angegebenen Bücher für die Veranstaltung benötigt, viel mehr sollen sie eine Hilfestellung sein, sodass ihr bestimmte Themen noch einmal nachschlagen könnt. Dies kann hilfreich sein, um nochmal eine andere Erklärung zu einem Thema zu bekommen. Das Fragen älterer Studierender kann die Suche nach geeigneter Literatur auch sehr vereinfachen. In diesem Sinne können die Angaben auch nur als persönliche Empfehlung gesehen werden, denn jeder muss selbst herausfinden, mit welchem Buch am effektivsten zu arbeiten ist. Dementsprechend kannst du dir die Bücher auch zunächst einmal aus der Bibliothek leihen und ein Urteil bilden, ob das Buch

deinen persönlichen Ansprüchen genügt und ob du es evtl. kaufen willst. Bücher, die du nur kurzzeitig brauchst, solltest du vielleicht nur leihen. Zuletzt sei noch gesagt, dass das Arbeiten mit einem Buch sicher nicht leicht ist, aber viel für die Festigung des Stoffes bringt und ihr gleichzeitig die unerlässliche Fähigkeit erwerbt, euch Wissen im Selbststudium (nicht zu verwechseln mit Einzelgängerstudium) anzueignen. So kann man ein Fachbuch normalerweise nicht wie einen Roman einfach durchlesen, sondern man muss es richtig durcharbeiten, da es sonst nicht viel zum Verständnis des jeweiligen Themas beiträgt.

**"Die schwarze Bibel"** Hierbei handelt es sich um eine Sammlung der wichtigsten Formeln und Hilfen der höheren Mathematik. Besonders für numerische Mathematik ist das Buch sehr zu empfehlen. Der Spitzname ruht daher, da das Buch schwarz und für euch eine Art Leitwerk ist. "Formeln und Hilfen zur Höheren Mathematik, vom Binomi Verlag.

# <span id="page-35-0"></span>**Zentrale Anlaufstellen & Wissenswertes**

**Studiendekanat** Wichtig ist, dass ihr bei Problemen selber die Initiative ergreift, diese zu lösen! Dies bedeutet nicht, dass ihr auf euch alleine gestellt seid, lediglich dass ihr jemandem signalisiert, dass ihr ein Problem habt. Wisst ihr nicht, an wen ihr euch wenden sollt, dann ist das Studiendekanat eine gute erste Wahl. Kann euch dort nicht direkt weitergeholfen werden, so werdet ihr an die richtige Anlaufstelle vermittelt.

**Studienfachberatung** Wenn mal etwas nicht so klappt, wie ihr euch das vorstellt, dann gibt es Stellen, die euch in eurer Situation zur Seite stehen. Denkt daran: Der erste Schritt muss aber immer von euch kommen. Alle organisatorischen Fragen rund ums Studium könnt ihr an die Studiengangskoordinatorin für Elektrotechnik und Informationstechnik (ET), Energietechnik (EN) und Mechatronik (MECH) richten:

#### **Studiengangskoordination ET, EN, MECH**

Franziska Arens Tel.: +49 511 7628915 [franziska.arens@fei.uni-hannover.de](mailto:franziska.arens@fei.uni-hannover.de) Gebäude 3403, Raum A339

#### **Studienfachberatung ET**

Dr.-Ing. Erik Bunert Institut für Grundlagen der Elektrotechnik und Messtechnik Tel.: +49 511 762 4676 [bunert@geml.uni-hannover.de](mailto:bunert@geml.uni-hannover.de)

#### **Koordinatorin Studieneingangsphase** Inske Preißler Tel.: +49 511 762 - 14188 [inske.preissler@fei.uni-hannover.de](mailto:inske.preissler@fei.uni-hannover.de) Gebäude 3403, Raum A347

#### **Studienfachberatung EN**

M. Sc. Max Hagedorn Institut für Antriebssysteme und Leistungselektronik Tel.: +49 511 762 12229 [max.hagedorn@ial.uni-hannover.de](mailto:max.hagedorn@ial.uni-hannover.de)

#### **Studienfachberatung MECH**

M. Sc. Julian Schiller Institut für Regelungstechnik Tel.: +49 511 762 18902 [schiller@irt.uni-hannover.de](mailto:schiller@irt.uni-hannover.de)

#### **Immatrikulationsamt**

Hier kommt man über das Service-Center hin. Bei Fragen zur Studienbewerbung, Immatrikulation, Rückmeldung, Beurlaubung (z. B. Auslandsaufenthalte, Praktika, . . . ), Krankenkasse, Studienbeiträgen, Langzeitstudium und Exmatrikulation seid ihr hier genau richtig.

#### **Fakultätsprüfungsamt**

Das Fakultätsprüfungsamt (früher *akademisches Prüfungsamt*) ist für die Organisation von Prüfungen der Studiengänge zuständig. Dazu gehören: Prüfungstermine und Formulare, Prüfungsanmeldung, Erteilung von Zulassungen und Nichtzulassungen zu Prüfungen, Prüfungsrücktritt, Ausgabe der Notenspiegel, Annahme von Abschlussarbeiten, Fristenkontrolle und das Ausfertigen und die Aushändigung von Zeugnissen und Bescheinigungen. Frau Schleining ist die für unsere Studiengänge zuständige Ansprechperson.

#### **Fakultätsprüfungsamt ET**

Frau Julia Schleining Tel.: +49 511 762 2020 [julia.schleining@zuv.uni](mailto:julia.schleining@zuv.uni-hannover.de)[hannover.de](mailto:julia.schleining@zuv.uni-hannover.de) Gebäude 3403, Raum A352

#### **Fakultätsprüfungsamt EN**

Marie Schollbach  $Tel \cdot +495117622020$ [marie.schollbach@zuv.uni](mailto:marie.schollbach@zuv.uni-hannover.de)[hannover.de](mailto:marie.schollbach@zuv.uni-hannover.de) Gebäude 3403, Raum A352

#### **Service-Center**

Das ServiceCenter im Hauptgebäude (zentral im Lichthof) ist die zentrale Anlaufstelle für Studierende und Studieninteressierte. Hier findest du Mitarbeitende aus verschiedenen Einrichtungen, die Fragen rund ums Studium beantworten und die Orientierung an der Leibniz Universität Hannover erleichtern.

#### **Hochschulpolitik**

Hochschulpolitik: Was ist das und warum sollte ich so etwas brauchen? Sicherlich ist dir bereits aufgefallen, dass du neben deiner Immatrikulationsbescheinigung, eine Wahlbenachrichtigung bekommen hast (nur im Wintersemester). Aber was wähle ich da eigentlich und was habe ich hinterher davon? In der Universität kannst du wirklich etwas bewegen. Es wird dir die Möglichkeit gegeben die Studienordnung und deinen Studiengang zu verändern, neue Projekte anzustoßen oder die allgemeine Studienqualität für dich und nachfolgende Generationen zu verbessern. Um dies zu erreichen, gibt es an der Universität eine Vielzahl von Gremien und Ausschüssen. Solche in denen man sich sofort selber einbringen kann, wie z. B. der Fachrat und solche, in die man durch Wahlen gewählt wird, wie z. B. der Studentische Rat (StuRa). Die Uni-Wahlen finden jährlich im Januar statt, wobei du abstimmen kannst, wer im Studentischen Rat und im Fachschaftsrat sitzt und wer studentische\*r Vertreter\*in im Senat und im Fakultätsrat wird. Vor den Wahlen finden mehrere Infoveranstaltungen statt, bei denen dir nochmal erläutert wird, was und wen du da eigentlich wählst. Der schnellste und unverbindlichste Weg sich selbst zu engagieren ist über uns, deinen Fachrat. Schau dort doch am besten einmal unverbindlich vorbei!

#### **Fachrat Elektrotechnik & Energietechnik (FETEN)**

**Was machen wir?** Wir engagieren uns hauptsächlich in zwei Bereichen:

- 1. Verbesserung des Studiums
- 2. Veranstaltung von Events für die ET/EN-Studis

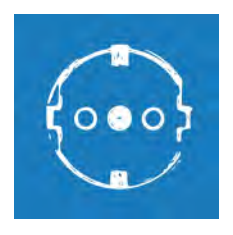

Wir veranstalten jedes Semester zahlreiche Veranstaltungen. Beispielsweise haben wir schon Pubquizes, Weihnachtsfeiern, Sommerfeste, Semsesteranfangsparties und vieles mehr organisiert. Auf der anderen Seite engagieren wir uns in zahlreichen unterschiedlichen Diskussionsrunden in der Fakultät, die allesamt das Ziel haben, die Studiensituation für zukünftige und jetzige Studierende zu verbessern. Unter anderem diskutieren wir hier über die Zuteilung eurer Studiengebühren und welche neuen Vorlesungen es gibt. Auch wenn ein Studierender mal vor den Prüfungsausschuss muss, da er die 15 LP-Grenze nicht erreicht hat, sitzt ein oder eine Fachrätler\*in dabei und unterstützt. Nicht jede\*r im Fachrat interessiert sich für die gleichen Themen und engagiert sich in allen Projekten, aber das ist auch gewünscht so. Jede\*r trägt das bei, was er beitragen kann und möchte. Es ist ja schließlich alles ehrenamtlich.

**Wer sind wir?** Wir bestehen aus Studierenden, die Interesse haben, ihre Umwelt mitzugestalten und etwas zu verändern. Wir sind ganz normale Studierende, keine Überflieger, keine geschlossene Gruppe. Jede\*r Studierende ist herzlich dazu eingeladen zu unseren Treffen zu kommen und sich ein Bild von uns zu machen und sich aktiv an unseren Diskussionen und Überlegungen zu beteiligen. Wir haben Spaß daran, die Studienbedingungen an unserer Uni zu verbessern. Wir sind offen für Veränderungen und haben immer ein Ohr für unsere Mitstudierenden. Mehr sogar, wir sind auf euer Feedback angewiesen, um aktuelle Probleme zu lösen. Dies machen wir pragmatisch und unpolitisch, sodass es euch schnell hilft, ganz der Ingenieur eben! Wir können natürlich immer Unterstützung gebrauchen. Die Arbeit in der Fachschaft ist auch eine gute Übung für euer späteres Berufsleben und ihr lernt, Verantwortung zu übernehmen.

**Wie können wir euch helfen?** Wenn ihr Probleme habt: im Studium, mit der Organisation, der Verwaltung, Professoren, Klausuren. . . könnt ihr euch bei uns melden. Ihr könnt aber auch uns helfen, indem ihr Ideen in den FE-TEN einbringt! Wir haben viele Kontakte zu den Instituten, Professoren und anderen Anlaufstellen innerhalb der Universität. Wenn es ein Problem gibt, könnt ihr euch natürlich direkt an uns wenden. Wir versuchen unser Bestes. Unser Rat: Nutzt die Gelegenheit und haltet euch über unsere Stud.IP Veranstaltung, Website, Facebook oder Instagram auf dem Laufenden, oder besser: schaut doch einfach vorbei!

Fachrat Elektrotechnik & Energietechnik (F|ET|EN) Tagt in der Vorlesungszeit jede zweite Woche im FSR E-Mail: [fet@listserv.uni-hannover.de](mailto:fet@listserv.uni-hannover.de) Stud.IP: [https://studip.uni-hannover.de/dispatch.php/course/](https://studip.uni-hannover.de/dispatch.php/course/details?sem_id=3df6d0ce041e44192b3312f6af4fa10e) [details?sem\\_id=3df6d0ce041e44192b3312f6af4fa10e](https://studip.uni-hannover.de/dispatch.php/course/details?sem_id=3df6d0ce041e44192b3312f6af4fa10e) Instagram: [https://www.instagram.com/fachrat\\_et\\_en/](https://www.instagram.com/fachrat_et_en/)

#### **Fachrat Mechatronik (FMEC)**

Hallo Studentinnen, hallo Studenten, zuerst einmal begrüßt euch der Fachrat Mechatronik an der Leibniz Universität Hannover.

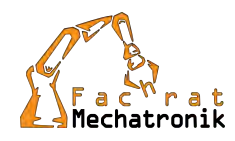

Ihr fragt euch sicherlich, was ist so ein Fachrat und was machen die. Der Fachrat Mechatronik wurde im April 2009 durch Studierende des Fachs Mechatronik gegründet. Er besteht aus engagierten Mechatronik-Studierenden, die die Interessen der Studierenden gegenüber der Uni vertreten. Wir setzen uns für die Verbesserung unseres Studiengangs ein und arbeiten beispielsweise an neuen Stundenplänen oder Prüfungsordnungen mit. Damit der Spaß dabei nicht zu kurz kommt organisieren wir weiterhin regelmäßig Veranstaltungen wie beispielsweise Grillabende oder einen gemeinsamen Weihnachtsmarktbesuch der Mechatroniker. Außerdem haben wir immer ein offenes Ohr für die Probleme der Studierenden und versuchen, wenn es irgendwo im Studium klemmt schnell und unbürokratisch weiterzuhelfen. Wir treffen uns dazu während der Vorlesungszeit alle zwei Wochen im FSR-Raum neben der Dachkammer zur Fachratssitzung. Zu unseren Sitzungen ist jede-\*/r, der/die Mechatronik studiert herzlich eingeladen und wir freuen uns immer über Nachwuchs. Falls wir also euer Interesse geweckt haben und ihr auch Lust habt in einer netten Runde Veranstaltungen zu planen, unseren Studiengang mitzugestalten und zu verbessern oder anderen Studierenden weiterzuhelfen, kommt einfach vorbei. Einige Fachratsmitglieder werdet ihr mit Sicherheit schon als Erstsemestertutor\*innen kennengelernt haben. Sitzungstermine und weitere Infos findet ihr auf unserer Homepage: <www.fmec.uni-hannover.de>

Weiterhin erreichen könnt ihr uns über unsere Stud.IP-Gruppe. Einfach in der Veranstaltungssuche nach "Fachrat Mechatronik" suchen und beitreten. Die Stud.IP-Gruppe richtet sich an alle Studierenden der Fachrichtung Mechatronik und dient dem Ausstausch zwischen den Mechatronikstudierenden untereinander, sowie mit dem Fachrat Mechatronik. Außerdem findet ihr dort

Antworten auf Fragen rund ums Studium und wichtige Infos sowie Neuigkeiten und Veranstaltungen aus dem Fachrat.

Die Social-Media-Affinen unter euch können uns auch über Facebook: [www.](www.facebook.com/FMECHannover) [facebook.com/FMECHannover](www.facebook.com/FMECHannover) oder Instagram: fmec\_luh erreichen.

#### **Ombudsperson für Studium und Lehre**

Die Ombudsperson ist Ansprechpartner\*in für Studierende, wenn sie in schwerwiegende Konfliktsituationen geraten. Eine wichtige Tätigkeit der Ombudsperson ist die neutrale Vermittlung zwischen Studierenden und Lehrpersonen. Es ist jedoch ratsam, sich zuvor an Einrichtungen wie das Dekanat oder den Fachrat zu wenden, bevor man die Ombudsperson einschaltet. Die Ombudsperson ist verantwortlich für alle Studierenden, somit gilt das Angebot der Beratung und Vermittlung nicht nur im 1. Semester. Selbstverständlich werden alle Anliegen vertraulich und auf Wunsch anonym behandelt. Es wird um eine vorherige Terminabsprache gebeten.

#### **Kontakt zur Ombudsperson für Studium und Lehre**

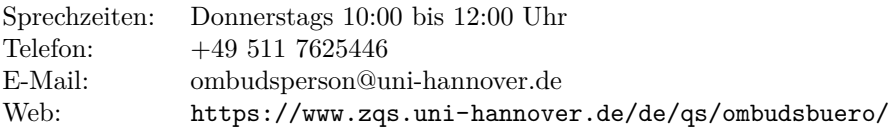

#### **ZSB**

Die Zentrale Studienberatung (ZSB) ist Anlaufstelle für alle Studierenden der Hochschulen Hannovers und für Studieninteressierte. In den offenen Sprechstunden und den terminierten Beratungsgesprächen erfolgt Beratung zu allen Fragen und Problemen, die in engerem oder weiterem Zusammenhang mit dem Studium stehen. Bedingt durch die Pandemie kann es zu abweichenden Öffnungszeiten und Erreichbarkeiten kommen. Informiert euch am Besten direkt

unter [https://www.uni-hannover.de/de/universitaet/organisation/](https://www.uni-hannover.de/de/universitaet/organisation/dezernate/dezernat-6/zsb/sprechzeiten) [dezernate/dezernat-6/zsb/sprechzeiten](https://www.uni-hannover.de/de/universitaet/organisation/dezernate/dezernat-6/zsb/sprechzeiten) wie Termine für Einzel- und Gruppenberatungen vereinbart werden können. Weitere Infos findet ihr hier: [https://www.uni-hannover.de/de/universitaet/organisation/](https://www.uni-hannover.de/de/universitaet/organisation/dezernate/dezernat-6/sg-63-zentrale-studienberatung/) [dezernate/dezernat-6/sg-63-zentrale-studienberatung/](https://www.uni-hannover.de/de/universitaet/organisation/dezernate/dezernat-6/sg-63-zentrale-studienberatung/)

#### **Kontakt zur ZSB**

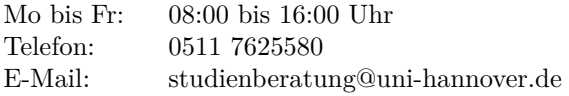

#### **ptb**

Bei der Psychologisch-Therapeutischen Beratungsstelle (ptb) kann man sich melden, wenn man persönliche Schwierigkeiten hat, wie z. B. Orientierungsprobleme, Studienabschlussprobleme, Beziehungsprobleme und Einsamkeit. Dabei kann die Beratung einzeln, in Gruppen oder auch online erfolgen – wie es einem persönlich am angenehmsten ist (natürlich anonym). Die Berater\*innen der ptb vertreten ein breites Spektrum verschiedener therapeutischer Ansätze. Vorranging finden Einzelgespräche statt, die in der Regel 50 Minuten dauern. Einzelberatungen sind zeitlich begrenzt und orientieren sich an der besonderen Situation der Ratsuchenden. Bei Wünschen nach einer längerfristigen Therapie informiert die ptb über Angebote niedergelassener Therapeut\*innen. Einzelberatungen finden das ganze Jahr über statt. Im Semester werden außerdem Gruppenberatungen u.a. zu folgenden Themenbereichen angeboten: Prüfungsangst, Konfliktmanagement, soziale Kompetenz, Begleitung der Abschlussarbeit. Die ptb fördert, unterstützt und berät von Studierenden initiierte Selbsthilfegruppen. Das Angebot ist selbstverständlich kostenlos und anonym. <https://www.ptb.uni-hannover.de/>

# **ZQS**

In der Zentralen Einrichtung für Qualitätsentwicklung in Studium und Lehre Abteilung Schlüsselkompetenzen kann man zusätzliche Qualifikationen erwerben. Dazu zählen: Mit Leibniz zu Bahlsen, Bachelor Plus und Service Learning - Lernen in gemeinnützigen Projekten. Außerdem kann man theoretisch auch Leistungspunkte sammeln. Weiter wird die Lern- & Schreibwerkstatt angeboten, die bei dem Verfassen von eigenen Texten hilft. Die Unterstützung bei der Berufsorientierung und dem Berufseinstieg (Bewerbungsmappencheck, Stellenbörse, Beratung, Praktika...), das Mentoring-Programm "Next Step" und die Firmenkontaktmesse "Career Dates" gehören auch zu den Tätigkeiten des ZQS. <https://www.zqs.uni-hannover.de/de/>

#### **Hochschulbüro für Internationales (HI)**

Beim Hochschulbüro für Internationales kann man Informationen und Beratung für angestrebte Auslandspraktika und/oder -semester erhalten. Zudem wird auch das "Study Buddy"-Programm angeboten, welches für manche Auslandsaufenthalte Pflicht ist. Hierbei kann man sich als Freiwillige\*r melden um einem\*einer internationalen Studenten\*Studentin beim Einleben in Deutschland, Hannover und der Uni zu helfen. Es können Seminare und Freizeitprogramme wahrgenommen und internationale Kontakte geknüpft werden.

#### **Kontakt zum HI**

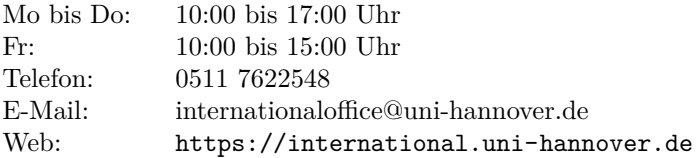

#### **Raum der Stille**

Seit Mitte Januar 2013 steht in der Leibniz Universität Hannover allen Universitätsangehörigen ein Raum der Stille zur Verfügung. Dieser Raum bietet Platz zum Entspannen, Beten und Meditieren. Es ist kein spezifisch religiöser Ort, es sind alle Religionsgemeinschaften herzlich willkommen. Die Rücksichtnahme und Akzeptanz anderer wird als grundlegend vorausgesetzt. Der Raum der Stille befindet sich neben der Sprengelstube im Sockelgeschoss des Hauptgebäudes und hat die Raumnummer F031.

#### **Legal Clinic**

Hierbei handelt es sich um eine kostenlose Rechtsberatung von Jura-Studierenden unter Anleitung eines erfahrenen Anwalts. Studierende können sich kostenfrei juristischen Rat einholen. Sprechzeiten unter: [https:](https://www.jura.uni-hannover.de/de/legalclinic/) [//www.jura.uni-hannover.de/de/legalclinic/](https://www.jura.uni-hannover.de/de/legalclinic/)

#### **Refugee Law Clinic (RLC)**

Der RLC ist ein gemeinnütziger Verein, der ebenfalls von Jura-Studierenden unter Anleitung von erfahrenen Anwälten Rechtsberatung anbietet, insbesondere im Bereich Asyl- und Aufenthaltsrecht. Es steht ein Team an Dolmetschern bereit, damit Sprachbarrieren keine Hürde für die Rechtsberatung sind. Mehr Infos: <https://rlc-hannover.de/>

#### <span id="page-44-0"></span>**Tipps für Ersies**

Wichtigster Tipp: Seid ihr euch nicht ganz sicher, wie was gehandhabt wird, fragt nicht primär andere Studierende, die es nicht unbedingt besser wissen. Alle Infos, die für euer Studium wichtig sind, befinden sich auf den Seiten der Uni. Tipp: Vieles lässt sich über Google einfacher finden, als über die Suche auf der Uni-Seite. Außerdem sind das Studiendekanat und eure Tutor\*innen gute Anprechpartner\*innen, die euch gerne weiterhelfen.

**LeibnizCard** Die LeibnizCard ist euer Studierendenausweis, den ihr zum Bezahlen in den Mensen, für die Schließfächer der Bibliothek oder am Sportcampus benötigt. Mit dieser könnt ihr öffentliche Verkehrsmittel benutzen; also üstra / GVH (Bus & Stadtbahn in Hannover) sowie sämtlich Nahverkehrszüge in Niedersachsen, teilweise auch über die Landesgrenzen hinaus. Die genaue Karte und mehr Infos gibts im Netz: [https://www.dein](https://www.dein-semesterticket.de/alles-zum-ticket/streckennetz/)[semesterticket.de/alles-zum-ticket/streckennetz/](https://www.dein-semesterticket.de/alles-zum-ticket/streckennetz/). Fahrräder dürfen übrigens nur in Bus und Stadtbahn mit der LeibnizCard mitgenommen werden (nur zu bestimmten Zeiten), bei der Bahn muss ein Fahrradticket erworben werden.

**Hausmarke** Für Hannoversche Studierende gibt es besondere Vergünstigungen, die man mit der Hausmarke (so ist der Name des entsprechenden Ausweises) nutzen kann. Diese ist kostenfrei und je ein Semester gültig; innerhalb von zwei Minuten kann man sie sich bei der Touristeninformation Hannover (direkt gegenüber vom Hauptbahnhof) erstellen lassen. Alle Vorteile unter: <www.hannover.de/hausmarke>

**Studibus** Das Sofa passt nicht in den Corsa? Der Umzug ist für den Golf zu viel? Falls ihr einen Transporter braucht, könnt ihr bei Studibus einen mieten! Der AStA kooperiert mit Studibus, um euch Transporter zu einem fairen Preis anzubieten. Die Buchung funktioniert ganz einfach von Zuhause (gerne könnt ihr die Transporter auch bei uns im GZD buchen). Schaut auf [https:](https://studibus.de/city/hannover) [//studibus.de/city/hannover](https://studibus.de/city/hannover) vorbei und schaut, ob zu einem passenden Zeitpunkt ein Transporter frei ist und bucht ihn direkt.

**AStA-Darlehen** Um einen kurzfristig auftretenden Finanzengpass zu überbrücken, besteht die Möglichkeit ein AStA-Darlehen aufzunehmen. Die Situation ist bekannt: Einmal im Semester kommt ein Brief von der Universität, in dem um mehr als 400 Euro gebeten wird, um weiter eingeschrieben zu sein. Viele haben das Geld nicht rechtzeitig zur Hand. Um dieses oder ähnlich gelagerte finanzielle Probleme zu lösen, bietet der AStA das AStA-Darlehen an. Hierbei können sich Studierende der Uni Hannover einmalig 500 Euro leihen. Das Darlehen ist komplett zinslos, die Rückzahlung beginnt spätestens nach 6 Monaten mit Raten ab 25 Euro. Höhere oder zusätzliche Raten können jederzeit gezahlt werden. Sollte der Rückzahlung nicht nachgekommen werden, wird zuerst der oder die Nehmer\*in angeschrieben und der fällige Betrag angemahnt. Sollte darauf nicht reagiert werden (wenigstens telefonisch!), kann es zu einem gerichtlichem Mahnverfahren kommen. Mit diesem sind erhebliche Kosten verbunden, deswegen rechtzeitig im Servicebüro melden und einen eventuellen finanziellen Engpass mitteilen! Sollte der oder die Nehmer\*in nicht greifbar sein, wird der oder die Bürg\*in in die Verantwortung genommen und muss fortan das Darlehen zurück zahlen. Das Darlehen gibt es im AStA-Servicebüro in der Hauptmensa und kann in den meisten Fällen noch am selben Tag abgeholt/überwiesen werden. Weitere Infos: <http://www.asta-hannover.de/>

**BAföG** Das sogenannte Bundesausbildungsförderungsgesetz bildet die Grundlage für finanzielle staatliche Unterstützung für Studierende. Das Geld, was die geförderten Personen bekommen, wird kurz "BAföG"genannt. Ob man Anspruch hat und wenn ja wie hoch die staatliche Förderung ausfällt, hängt vor allem von dem Gehalt der Eltern ab. Die genaue Berechnung ist ziemlich kompliziert, man kann jedoch auch im Internet eine Einschätzung bekommen, hierzu einfach mal "BAföG Rechner" googeln. Es lohnt sich eigentlich immer zumindest einen BAföG Antrag zu stellen, da die Hälfte des Geldes das man bekommt, geschenkt wird und nur die andere Hälfte nach Abschluss des Studiums zurückbezahlt werden muss. Die Antragsstellung wirkt auf den ersten Blick recht kompliziert, ist sie aber eigentlich nicht. Hierzu ist es sehr empfehlenswert das Studentenwerk im Service Center um Hilfe zu bitten, dann geht alles sehr viel schneller und unkomplizierter. Da BAföG immer nur für ein Jahr genehmigt wird, muss danach jedes Jahr ein Folgeantrag gestellt werden.

**Stipendien** Es lohnt sich, nachzusehen ob man selber für ein Stipendium in Frage kommt, denn ein solches ist nicht unerreichbar. Die Kriterien, nach denen Stipendien vergeben werden, sind sehr unterschiedlich. Entscheidend für den Erhalt eines Stipendiums sind zumeist überdurchschnittliche Leistungen und soziales Engagement, kulturelles Interesse oder die Zugehörigkeit zu einer Konfession. Viele Stiftungen erwarten von den Stipendiaten, dass sie sich innerhalb der Organisation einsetzen und deren Grundsätze vertreten. Deswegen ist eine genaue Recherche im Vorfeld von großer Bedeutung. Der Aufwand für eine Bewerbung kann sich auf mehrere Tage und das gesamte Verfahren auf Wochen ausdehnen – jedoch ist es die Mühe wert, denn Stipendien müssen nicht zurückgezahlt werden.

<https://www.uni-hannover.de/de/studium/stipendien/>

**HiWis** Die Institute sind immer auf der Suche nach HiWis (Wissenschaftliche/studentische Hilfskräfte). Stellen sind auf den Institutsseiten, in Stud.IP Veranstaltungen oder schwarzen Brettern zu finden. Besser ist es jedoch, direkt mit wissenschaftlichen Mitarbeitenden der Uni zu reden, denn oft sind Stellen auch nicht ausgeschrieben. Die Tätigkeiten starten bei Dingen wie Literaturrecherche und gehen bis zu Auswertungen von Experimenten mit verschiedenen Programmen. Bei HiWi-Jobs entsteht gleich ein guter Draht zum Institut, wodurch ihr besser an die Abschlussarbeitsthemen kommen könnt. Außerdem sind die Arbeitszeiten passend: von 1-86 Stunden im Monat ist alles dabei. Hier in Niedersachsen bekommt ihr ca. 12 Euro die Stunde, mit Bachelor-Abschluss etwas mehr.

**Messestadt Hannover** Bei den zahlreichen Messen und Ausstellungen in Hannover finden sich immer wieder kurze, gut vergütete Jobs. Im Verlauf des Studiums könnt ihr diese auch nutzen, um zum Beispiel Praktika zu finden.

## <span id="page-47-0"></span>**IT-Services für Studierende**

Vorerst sei hier auf das Infoheft "IT-Services für Studierende" des RRZN verwiesen, das sämtliche Infos zu diesem Thema gut zusammenfasst: [https:](https://www.luis.uni-hannover.de/de/studierende/) [//www.luis.uni-hannover.de/de/studierende/](https://www.luis.uni-hannover.de/de/studierende/) Hier folgt nun eine Auswahl der wichtigsten Dienste.

**IdM – Identitätsmangement(Accountmanager)** Von dieser Seite aus werden die anderen Funktionen verwaltet. Hier setzt ihr eure Passwörter und aktiviert die Zugänge. Die Login-Daten wurden mit den Immatrikulationsbescheinigungen zugesandt. Solltet ihr sie einmal vergessen, könnt ihr diese im Service Center neu beantragen. <https://login.uni-hannover.de/>

**Stud.IP** Dieses Tool ist eine der am meisten benutzten Seiten während eures Studiums. Hier tragt ihr euch für Veranstaltungen ein, bekommt Übungsaufgaben, Skripte und wichtige Hinweise zu euren Vorlesungen und könnt mit euren Kommilitonen in Kontakt treten. Zu einigen Veranstaltungen werden sogar Aufzeichnungen (Videos) erstellt, sodass man auch von Zuhause aus lernen kann. **Tipp:** Teilweise erfolgt hier die Anmeldung zu Gruppenübungen, bei denen einige Termine beliebter sind als andere (blöd ist z.B. Freitagabend um 18 Uhr). Damit ihr euren Wunschtermin bekommt, setzt euch ein paar Minuten vor der Freigabe vor den Rechner, öffnet eine Atomuhr im Hintergrund und drückt im richtigen Augenblick "F5". Da die Seite zu dem Augenblick überlastet sein kann, kann das auch schon mal dauern. Im Uni-WLAN ist die Verbindung besser. <https://studip.uni-hannover.de/dispatch.php/start>

**QIS** Eine der wichtigsten Seiten im Studium. Im QIS erfolgt die Prüfungsanmeldung, Immatrikulationsbescheinigungen lassen sich bequem von Zuhause ausdrucken und der derzeitige Notenspiegel ist einsehbar. Im Notenspiegel ist zu sehen, welche Module schon mit welcher Note bestanden sind. Lässt sich auch ausdrucken.

<https://qis.verwaltung.uni-hannover.de>

**Uni E-Mail** Aufgrund von Datenschutzrichtlinien dürfen eure Profs oder Übungs-/Laborleiter nur über die Uni E-Mail Kontakt zu euch aufnehmen. Ihr solltet euch also unbedingt eine E-Mail Adresse über den Account-Manager anlegen. Das könnt ihr unter dem Reiter IT-Dienste machen. <https://login.uni-hannover.de/ui/services>

**WLAN** In den Gebäuden der Universität steht euch ein WLAN-Zugang zur Verfügung. Im Rahmen von eduroam gilt das sogar für verschiedene Einrichtungen weltweit, wodurch ihr auch an fremden Unis WLAN erhalten könnt. [https://www.luis.uni-hannover.de/wlan\\_stud.html](https://www.luis.uni-hannover.de/wlan_stud.html)

**VPN** Ein VPN (Vitual Private Network) Zugang ermöglicht es euch auch von zu Hause auf das Uni-Netz zuzugreifen. Damit könnt ihr auch von dort aus auf z.B. Springer Link zugreifen und Bücher kostenlos runterladen ([https:](https://link.springer.com/) [//link.springer.com/](https://link.springer.com/)). Anleitungen zur Einrichtung des VPN findet ihr unter folgendem Link des LUIS

[https://www.luis.uni-hannover.de/netz\\_vpn.html](https://www.luis.uni-hannover.de/netz_vpn.html).

**Rechnerzugang & Freidrucke** Studierende an der Leibniz Universität Hannover haben die Möglichkeit sich mit ihrer LUH-ID auf einem PC im Rechenzentrum anzumelden. Folgende Funktionen stehen insbesondere zur Verfügung: Internetzugang, Dokumentenbearbeitung mit OpenOffice und ein kostenloses Druckkontingent von 200 Blatt pro Semester (im RRZN Gebäude). Tipp: Wer dauerhaft Freidrucke haben will, sollte in einem der Arbeitssäle Mitglied werden. Dort ist drucken für die Mitglieder i.d.R. umsonst.

**Notebookverleih** Studierende haben die Möglichkeit, ein Notebook vom RRZN auszuleihen, wenn der/die Dozierende einer Veranstaltung die Notwendigkeit eines Laptops für seine Veranstaltung sieht. Die Ausleihe müsst ihr dann direkt beim RRZN beantragen und dazu auch eine Bestätigung des Dozenten über die Teilnahme an der betreffenden Lehrveranstaltung beilegen. Die Ausleihe erfolgt in der Regel für ein Semester, bei zweisemestrigen Veranstaltungen auch für zwei Semester. Außerdem müsst ihr eine vorgefertigte Elektronikversicherung abschließen, die Schaden und Verlust unter Eigenbeteiligung deckt. Ausführliche Informationen unter [https://www.luis.uni](https://www.luis.uni-hannover.de/notebook.html)[hannover.de/notebook.html](https://www.luis.uni-hannover.de/notebook.html).

**IT-Handbücher** Das Rechenzentrum bietet seit über 25 Jahren in Kooperation mit anderen Hochschulen verständliche, aktuelle, praxisnahe und sehr preisgünstige IT-Handbücher über Betriebssysteme, Netzdienste, Office-Anwendungen (MS-Office, StarOffice, LaTeX etc.), Programmierung und Anwendungsprogramme (Photoshop, InDesign, SPSS, AutoCAD etc.) an. <https://www.luis.uni-hannover.de/buecher.html>

# <span id="page-50-0"></span>**Nach der Uni. . . endlich Feierabend**

#### **MakerLab Hannover**

Das MakerLab Hannover ist ein Makerspace an der Leibniz Universität Hannover, an dem ihr technisch-kreative Arbeiten und Ideen realisieren könnt. Neben den Räumlichkeiten und genügend Platz zum Arbeiten wird hierfür auch die notwendige Ausstattung geboten. Des Weiteren baut das Konzept des MakerLabs darauf auf, durch den Austausch von Know-How der einzelnen Studierenden die Herangehensweise und Durchführung von kreativen Projekten zu fördern. Das MakerLab Hannover gilt als "Kreativ-Werkstatt" für neue, experimentelle und offene Ideen und Projekte, die auf Basis von Fachwissen aus den angebotenen Lehrveranstaltungen geplant, entwickelt und durchgeführt werden. Was macht das MakerLab Hannover? Programme/Angebote:

- *•* Spannende Gruppenprojekte, an denen ihr mitwirken könnt
- Betreuung von individuellen Projekten und Hilfestellung bei euren eigenen Ideen
- *•* Projekte in Form von Workshops (Anfängerfreundlich, Betreuung vom Team, Workshops zu den einzelnen Themen des Projekts, Laufzeit von 4-5 Wochen)

<http://www.makerlab-hannover.de/>

#### **Horsepower – Rennsport an der Uni**

Im Formula Student Team der Leibniz Universität Hannover kann man mit anderen Studierenden einen echten Rennwagen bauen und so praktische Erfahrungen sammeln. Da dies zeitintensiv ist und ggf. Kenntnisse aus dem Studium benötigt werden, richtet sich dieses besondere Angebot nicht in erster Linie an Bachelor-Erstsemester. <https://www.horsepower-hannover.de/>

#### **LUHbots**

Wir, die LUHbots, sind das studentische Team an der LUH, das sich mit der Robotik beschäftigt. Wir nehmen jährlich an Wettbewerben des RoboCups teil, was einem ermöglicht auch an Orte wie z. B. Montreal, Sydney oder Bordeaux zu reisen. Bis zum letzten Jahr waren wir nur in der @Work Liga, in der es um Pick-and-Place-Aufgaben und autonome Navigation geht, vertreten. Derzeit befindet sich aber zusätzlich unser RoboCup Soccer Team im Aufbau, das zurzeit aus vielen jungen Bachelor-Studierenden besteht. Hier geht es darum Roboter zu bauen und zu programmieren, die im sechs gegen sechs autonom Fußball gegeneinander spielen. In beiden Ligen müssen die Roboter konstruiert, gebaut und vor allem programmiert werden. Für dich gibt es also viele mögliche Aufgabenfelder: Von der Konstruktion neuer Teile, über Kamera-, Arm- und Greifersteuerung, autonomer Navigationsaufgaben, Machine Learning bis hin zu PR, Sponsoring und Management ist bei uns alles dabei. Also wenn du Lust auf Technik, Roboter und auch internationale Zusammenarbeit hast, dann komm doch einfach mal vorbei oder schreib uns eine Mail! Teamtreffen: Jeden Mittwoch, 18:30 Uhr, Appelstraße 11a Du findest uns unter: [work@luhbots.de,](mailto:work@luhbots.de) [soccer@luhbots.de](mailto:soccer@luhbots.de) und <https://www.luhbots.de>

#### **Hochschulsport**

Über 60 verschiedene Sportarten werden angeboten, dazu noch Exkursionen, Turniere und Feste und mit dem CAMPUSFit ein Fitnessstudio ganz in Uni-Nähe. Ausführliche Informationen gibt es auf [https://www.hochschulsport](https://www.hochschulsport-hannover.de)[hannover.de](https://www.hochschulsport-hannover.de).

#### **Unikino**

Immer Dienstags um 20 Uhr im Audimax der Universität Hannover (Einlass früher). Im Programm sind immer recht aktuelle Filme. Näheres erfahrt ihr über die aufgehängten Poster in der Universität oder auf der [https://www.](https://www.unikino-hannover.de) [unikino-hannover.de](https://www.unikino-hannover.de)

#### **Leckeres Essen**

**Burgernah** Leckerer Burger in Linden, ein cooles Lokal, welches Heimatort für einige Hochschulgruppen ist und ausschließlich vegane Burgeralternativen anbietet.

**Extrakt** Nette Gaststätte mit gutem Essen zum kleinen Preis. Auch geeignet um mal ein Feierabendbier zu genießen, kann Abends aber voll sein. Es gibt aber auch draußen einige Sitzgelegenheiten.

**Damaskus** Ein syrisches Lokal, in dem es viele verschieden belegte Teigfladen zu einem fairen Preis gibt. HeiSSer Tipp: Granatapfel-Walnuss!

**Tadim** Ein bei vielen sehr beliebter Döner. Hebt sich ab durch das Grillgemüse, was wahlweise mit in dem Döner gemacht werden kann. Eine Döneroder Halloumitasche kostet aktuell 6 Euro.

**Happy Döner** Wenn es hingegen mal sehr spät wird, dann ist Happy Döner der Dönerladen eures Vertrauens. Hat an an Donnerstagen, Freitagen und Samstagen bis 5 Uhr am nächsten Morgen auf. Durch die Lage am Schwarzen Bär leider nicht ganz zentral, aber dennoch gut erreichbar, wenn man in Linden feiern war (Chéz Heinz, Bronco's, Faust, ...).

**The Harp** Beim Harp gibt es super leckere Burger in einem gemütlichen Ambiente. Aber Achtung: Mit größeren Gruppen kurzfristig mal vorbeischauen ist in der Regel nicht drin. Man sollte rechtzeitig (mind. eine Woche vorher) reservieren. Veranstaltet auch regelmäSSig Pubquizzes.

**Pizza Punks** Leckere Pizza aus dem Pizzaofen gibt es bei Pizza Punks. Direkt am Anfang der Limmerstraße, also eine gute Möglichkeit um sich vorm Limmern nochmal zu stärken!

#### **Kneipentour**

Nahe der Uni befinden sich viele Kneipen zu studifreundlichen Preisen. Daher kann man alle einmal während einer Kneipentour ausprobieren und die richtige für einen finden. Zu empfehlen ist folgender Rundgang: Klein Kröpcke, Santana, Kuriosum, Destille, Mottenburg und Gaststätte Kaisers.

**Klein Kröpcke** Kultkneipe in der Nordstadt. Ist architektonisch dem alten Gebäude am Kröpcke nachempfunden. Im Sommer kann man auch draußen im Biergarten entspannt sein Bierchen trinken. Liegt direkt gegenüber vom Santana.

**Santana** Hier gibt es leckere Cocktails direkt hinter dem Unipark und sehr studierendenfreundliche Preise. Der Besitzer ist klasse drauf. Es ist kein Problem auch mal eine Pizza vom Lieferdienst nebenan zu bestellen und da zu essen, wenn man lieb fragt. Sonderwünsche sind kein Problem und falls dann mal der Tomatensaft ausgeht, läuft der Besitzer auch mal nach gegenüber um Nachschub zu holen. Als Knabberkrams gibt es gratis Salzbrezeln. Wer will kann sich auch mal an einer Fishbowl versuchen.

**Kuriosum** Das Kuriosum gibt es seit über 30 Jahren und es ist in einem sehr skurilen Ambiente gehalten. Jeden Tag gibt es gute Angebote und auch die alte hannöversche Trinksitte "Lütje Lagen" kann man hier ausprobieren. Gegen den Hunger gibt es kleine Snacks. Empfehlenswert: Freitags gibt es den ganzen Abend Erdnüsse umsonst. Alle 2–4 Wochen gibt es ein Table Quiz. Alle zwei Wochen Dienstags gibt es live Irish Folk.

**Hanomacke** Die Anlaufstelle am Conti-Campus hat ihren Namen von Hanomag; welches eines der größten Industrieunternehmen neben Continental gewesen ist. Hier wird auf freiwilliger Basis gearbeitet, dementsprechend sind auch die Öffnungszeiten variabel. Es gibt Getränke und einen Kicker; ab und an finden hier Studipartys der Juristen und WiWis statt. Öfters gibt es auch Beerpong-Tuniere.

**Destille (Küche bis 3)** In der Destille kannst du umgeben von vielen Pflanzen jeden Tag bis nachts um drei etwas Essen und trinken. Das Publikum ist bunt gemischt und auch Sportübertragungen finden hier statt. Falls es gerade keine Sportevents gibt kannst du selbst am Krökeltisch dein Können beweisen.

**Mottenburg** Eine Kneipe direkt neben der Uni und zwischen 17:00 und 19:30 kostet ein Weizen nur 2,20.

**Heaven** Direkt am Weißekreuzplatz liegt das Heaven. In der Raucherbar kann man super Cocktails trinken.

**Strandleben** Bar mit Sonnenliegen und Sand direkt am Wasser; Urlaubsfeeling inklusive.Außerdem können hier im Sommer auch Stand Up Paddelboards ausgeliehen werden!

**Craft Beer Bar Hannover** Hier gibt es Biere aus aller Welt! Vom Fass oder aus Übersee; hier findet man wirklich alles und kann einen gemütlichen Abend verbringen.

**Nische 30167** Die Nische ist eine kleine aber feine Kneipe am Nordende des E-Damms. Direkt gegenüber von Tadim gelegen, also perfekt um nach dem Essen noch ein Bierchen zu trinken. Hat zudem leckeren Nimm-2-Schnaps.

#### **Party**

**Hohlraum** Der Veranstaltungsort der Bauings in der Kaserne. Ähnlich wie die Hanomacke, aber etwas kleiner. Auch hier findet ab und an mal eine Party statt.

**Faust / Mephisto** In dem Kulturzentrum Faust in Linden gibt es regelmäßig Konzerte und Partys, wobei die Getränke zu fairen Preisen verkauft werden und die Umgebung alternativ ist. Durch die Nähe zur Glocksee lassen sich die beiden Adressen auch gut über den Abend verbinden. Die Club-Location ist zweigeteilt; zum einen gibt es das Mephisto, in dem hin und wieder Techno läuft, zum anderen die Faust, in der in der Regel sowas wie 80er-Parties stattfinden.

**Glocksee** In der Glocksee gibt es ähnlich, wie in der Faust (die quasi um die Ecke liegt!) Konzerte und Partys aus einem alternativen Spektrum. Da der Eintritt nicht selten kostenlos ist, kann man auch recht spontan (und wenn man in Linden wohnt auch nicht unbedingt lange) vorbei schauen und neue Bands oder Leute kennen lernen. Jeden Dienstag ist "RubyTuesday",d.h. es gibt kostenlos Live Musik.

**DAX** Im DAX gibt es für jeden etwas. Es gibt vier Areas: Schlager, House/Electro, 70/80/90 und einen Bereich zum Disco Fox tanzen. Im DAX ist es ab Mittwoch jeden Tag voll und man kann hier Leute jeden Alters treffen. Im Hauptbereich werden alle zwei Minuten die Getränke Preise neu berechnet und an einer großen Tafel ähnlich wie an der Börse dargestellt. Wenn man etwas größeres Feiern möchte kann man dort auch seinen eigenen Tisch mit Zapfanlage mieten.

**Techno** Das Bronco's ist ein kleinerer Technoclub am Schwarzen Bär. Hier liegt der Eintritt in der Regel bei 3 bis 5 Euro. Wer in einen größeren Technoclub möchte, der sollte im Weltspiele oder Pan vorbeischauen. Hier ist der Eintritt allerdings deutlich teurer, in der Regel bei mindestens 15 Euro.

#### **Sport und Kultur**

**Schwimmbäder** Der Klassiker im Sommer: das Schwimmbad. Bestimmt gibt es auch in deiner Nähe so eines. Das Aqualaatzium ist zu empfehlen, hier gibt es z. B. Dienstag - Donnerstag 07:00 – 09:00 Uhr Frühschwimmen, dann kostet der Spaß nur  $3.70 \in \mathbb{R}$  Die meisten Freibäder sind städtisch und kosten daher für Studierende den ganzen Tag nur  $2.80 \in \text{oder } 2.20 \in \text{mit einer Zehnerkarte!}$ 

**Staatstheater Hannover** Studierende können hier in den Genuss der Theaterflatrate kommen und sich kostenlos alle Vorstellungen anschauen. Einfach kostenlos auf der Website des Staatstheaters registrieren, ab drei Tagen vorher Freikarten vorbestellen und genießen. Wer lieber etwas früher buchen möchte, profitiert dennoch von reduzierten Preisen, Freitags und Samstags für  $11 \in$ , an den restlichen Tagen für  $9 \in$ .

#### **Grüne und schöne Ecken**

**Badeseen** In und um Hannover gibt es einige Badeseen, an denen man im Sommer gut Zeit verbringen kann. Hier lohnt es sich, einfach mal auf der Seite der Stadt Hannover umzuschauen, ob ihr auch einen bei euch in der Nähe habt.

[https://www.hannover.de/Kultur-Freizeit/Freizeit-Sport/Sport/](https://www.hannover.de/Kultur-Freizeit/Freizeit-Sport/Sport/Bäderführer/Badeseen) [Bäderführer/Badeseen](https://www.hannover.de/Kultur-Freizeit/Freizeit-Sport/Sport/Bäderführer/Badeseen)

**Grillen im Park** In Hannover kann man sich sehr gut mit Freunden zum Grillen im Park z. B. direkt hinter (Welfengarten) oder gegenüber (Georgengarten) der Uni verabreden. Dabei kommt man wegen des Einkaufens im Supermarkt recht günstig davon und außerdem steht einem spontanen Flunky-Ball-Turnier

meist nichts im Wege! Da es dort fast keine Mülleiner gibt, denkt bitte daran eure eigenen Müllbeutel mitzubringen und euren Müll wieder mitzunehmen.

**Eilenriede** Wegen des weitläufigen Waldgebietes ist Hannover die grünste Stadt Deutschlands! Perfekt zum Joggen oder auch zum Inlinern: Samstag Nachmittag und Sonntag ist die Straße vor dem Zoo Hannover extra abgesperrt.

**Kanu fahren** Es gibt in Hannover mehrere Möglichkeiten Kanus zu mieten. Eine schöne Runde ist die Variante über Leine und Ihme, bei der man die Stadt mal aus einem ganz anderen (und gerade im Frühling / Sommer ziemlich schönen) Blickwinkel sieht.

**Maschsee** Im Sommer kann man sich gemütlich an den Maschsee chillen und ein Bierchen genießen. Wer will, kann auch Tretboot fahren (Tipp: der Tretbootverleih in der Mitte des Sees ist besser als der am Nordufer). Im Sommer findet auch das dreiwöchige Maschseefest statt.

**Ricklinger Teiche** An der Ricklinger Kiesteichen kann man im Sommer gut chillen und grillen. Bei gutem Wetter ist hier Abends eigentlich immer was los. Ein Sprung ins kühle Nass ist dort auch sehr verlockend (kostenlos!). Das weitläufige Seenareal lädt zum Entspannen im Grünen ein. Auch eine Fahrrad Tour oder ein Spaziergang um die Seen lohnt sich. Ein Muss im ersten Sommer in Hannover! Auch gut kombinierbar mit einem Maschseebesuch.

**Rathaus** Wer neu in Hannover ist, kann sich beim Rathaus einen Überblick verschaffen: Ein Fahrstuhl fährt für 2 Euro (Studierende) bis auf 98m, wo ein atemberaubender Rundumblick über ganz Hannover möglich ist. Wer anstehen und Kosten vermeiden möchte, kann aber auch im Conti-Hochhaus (1502) beim Lernbereich der obersten Etage einen Sonnenuntergang im Panoramafenster bestaunen.

#### **Extras**

**Bahlsen Fabrikverkauf / Bahlsen Outlet** In den Bahlsen-Shops bekommt man für sehr günstige Preise Ware zweiter Wahl. Zweite Wahl heißt hierbei lediglich, dass die Ware optische Mängel aufweist. Wenn ihr also am Wochenende in die Heimat fahrt könnt ihr eurer Familie etwas Leckeres mitbringen!

**Lasertag** In Hannover gibt es mittlerweile mehrere Lasertag-Arenen, bei denen man ordentlich ins Schwitzen kommt. Also Trinkflasche und Sportsachen nicht vergessen!

**Skate by Night** Im Sommer findet alle zwei Wochen am Mittwoch Abend die Skate by Night statt. Die Polizei sperrt extra für die tausenden Inliner die Straßen ab. Der Spaß kostet nur 2-3 Euro, Ausleihe inklusive. Infos zu den verschiedenen Strecken (meist 20km) gibts im Netz unter [https:](https://skatebynight.de/) [//skatebynight.de/](https://skatebynight.de/)!

**Das Semesterticket nutzen** Mit unserem Semesterticket haben wir die Möglichkeit, durch ganz Niedersachsen und teilweise noch über Landesgrenzen hinaus zu fahren. Zwar dürfen nur Nahverkehrszüge genutzt werden, dennoch kann man schöne Tagesausflüge z. B. nach Hamburg, in den Harz oder auch in die Niederlande nach Hengelo unternehmen. Ein Blick auf die Streckenkarte lohnt sich, vielleicht ist ja auch ein Ausflugsziel für euch dabei! [https:](https://www.dein-semesterticket.de/alles-zum-ticket/streckennetz/) [//www.dein-semesterticket.de/alles-zum-ticket/streckennetz/](https://www.dein-semesterticket.de/alles-zum-ticket/streckennetz/)

**Fußball Live im Stadion** Für Studierende gibt es die Möglichkeit, vergünstigte Tickets für Fußballspiele in der HDI-Arena zu bekommen. Hierzu schaut einfach mal auf die Seite von Hannover 96, sofern gerade ein Spiel ansteht und Tickets verkauft werden.

**Andere Sportarten Live** Neben Fußball gibt es natürlich auch andere Sportarten, die ihr in der Stadt Live sehen könnt. Zum einen gibt es die Recken im Handball, zum anderen auch noch die Scorpions und Indians im Eishockey. Auch hier gibt es für Studierende ermäßigte Tickets.

**Bouldern / Klettern** Es gibt in Hannover mehrere Möglichkeiten zum Bouldern oder Klettern. Zum einen gibt es die Boulderhalle Beta und das Escaladrome, Klettern hingegen könnt ihr zum Beispiel am Hochschulsport. Bouldern ist leider nicht so ganz günstig, aber macht echt Spaß.

# <span id="page-60-0"></span>**Glossar**

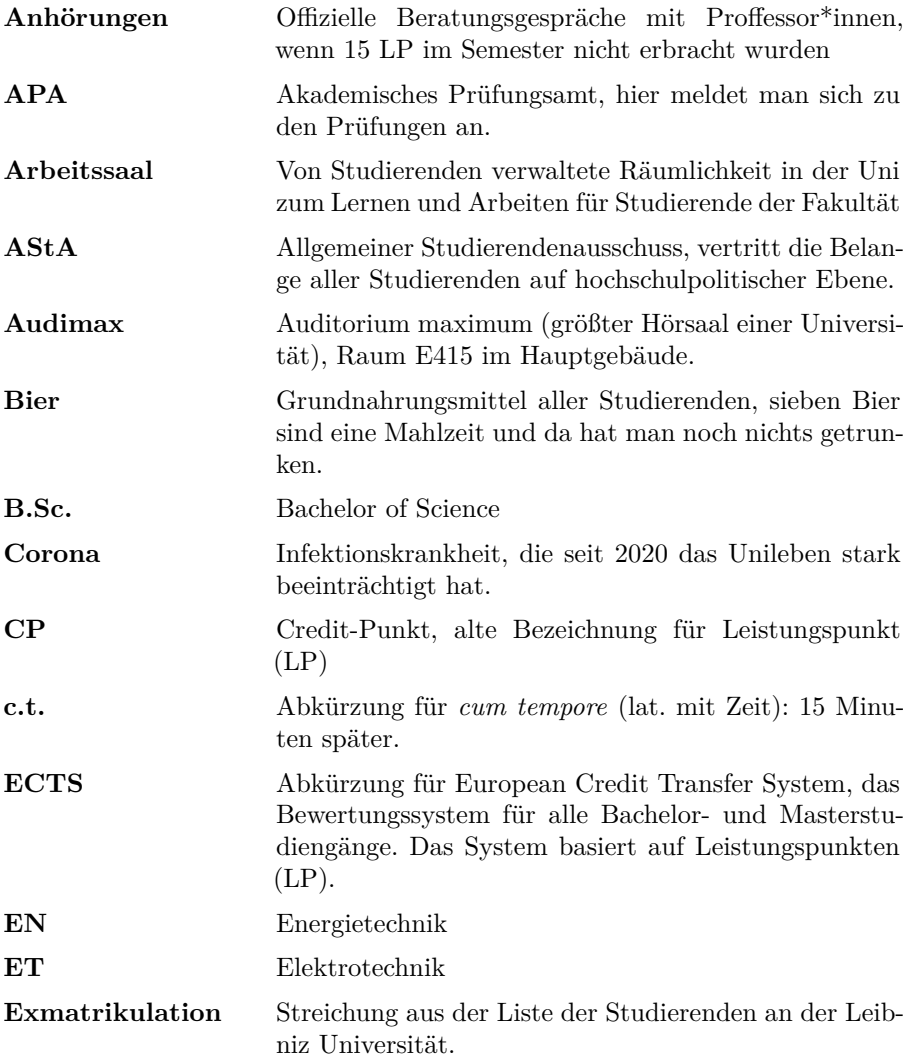

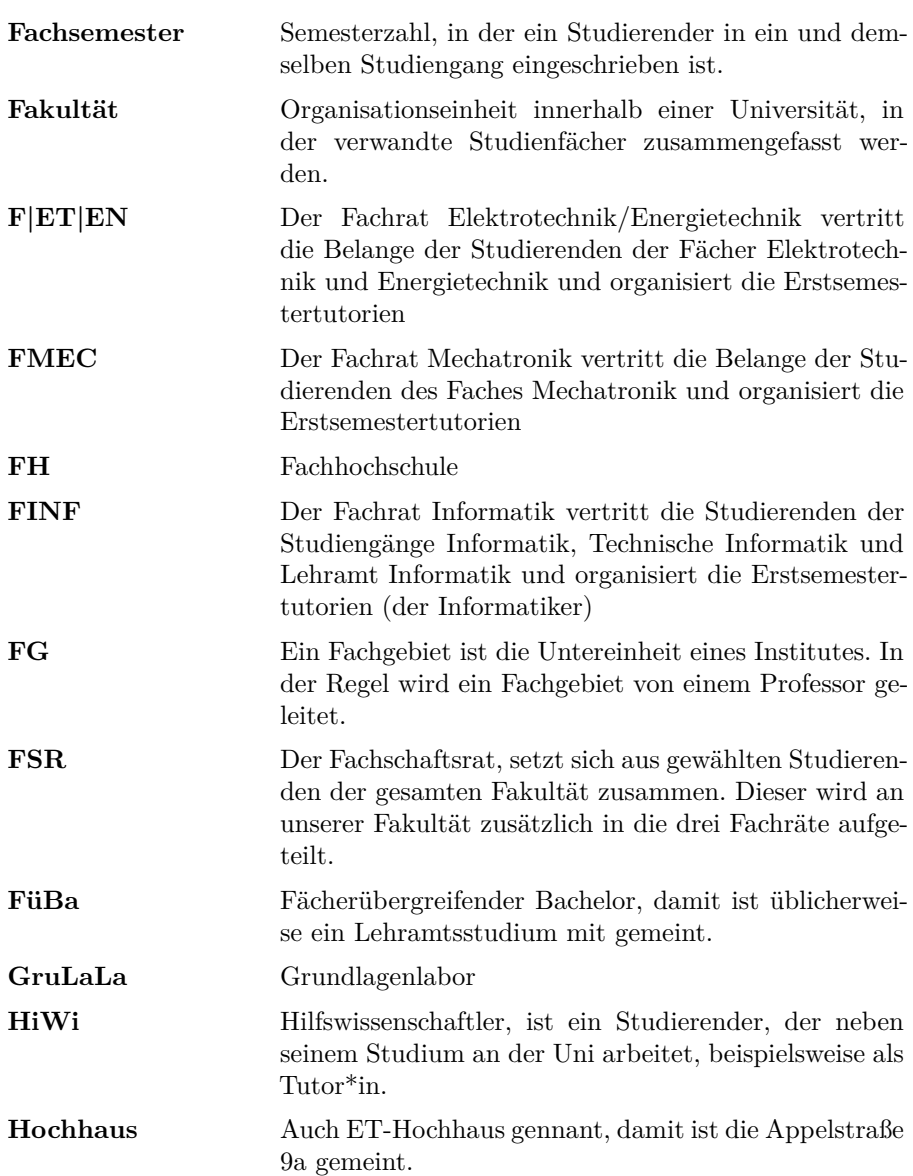

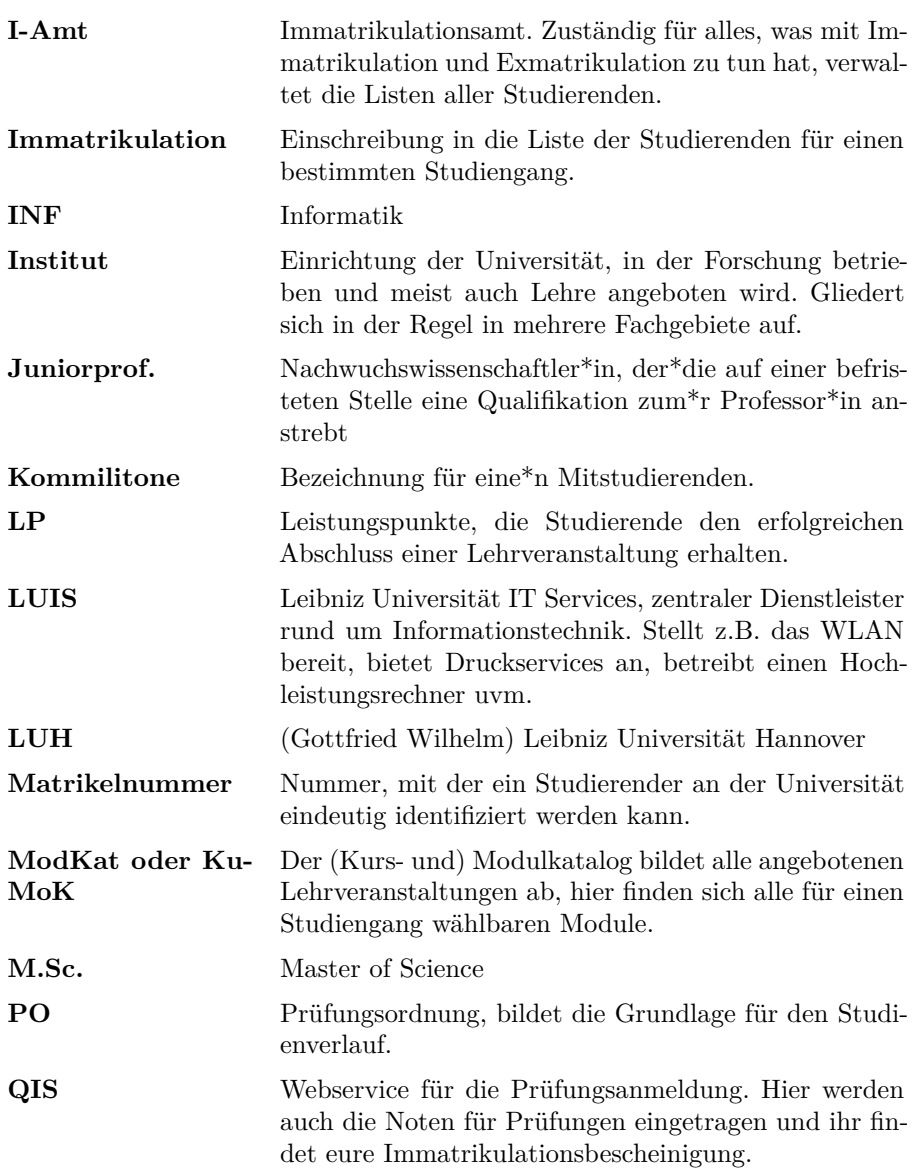

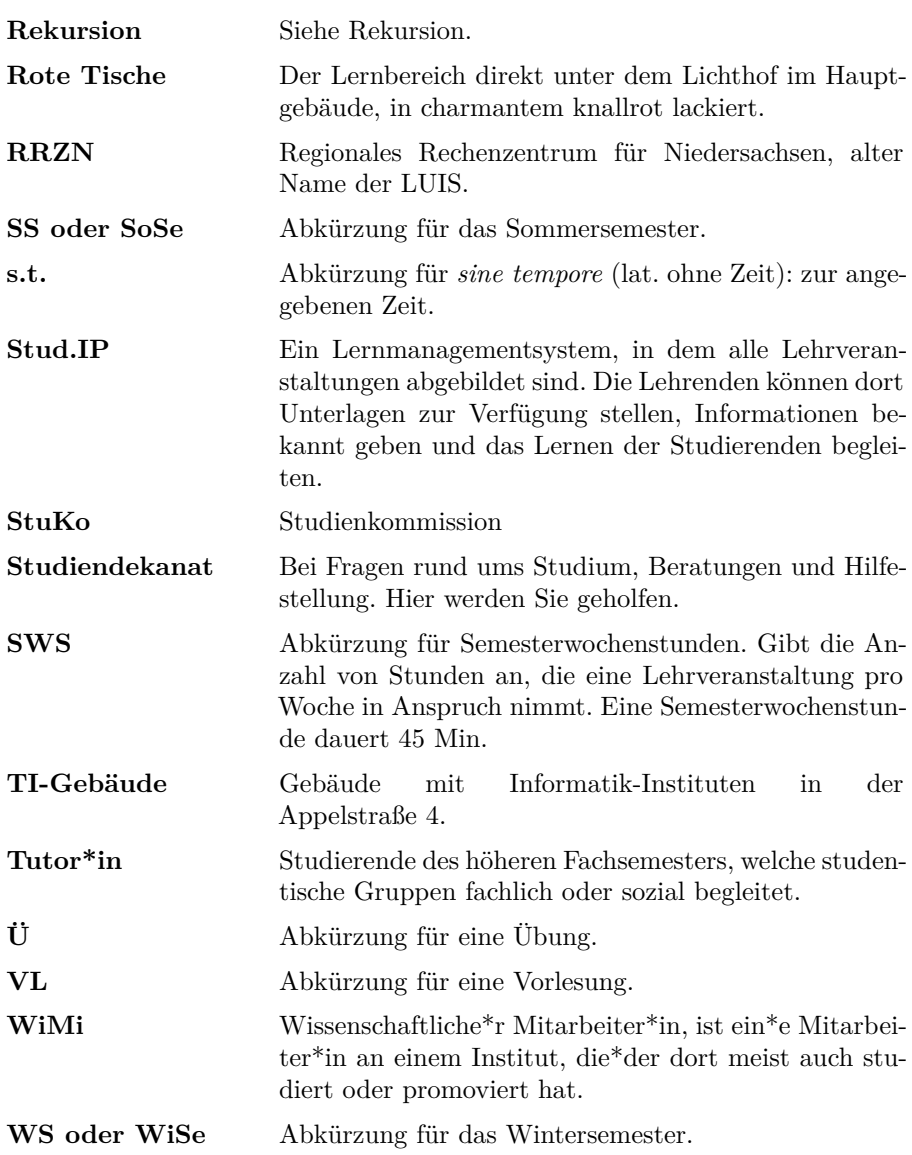

# <span id="page-64-0"></span>**Karte**

Folgend sind die umgangssprachlichen Ausdrücke für die verschiedenen Räumlichkeiten aufgeführt: In der Mensa kann man preiswert essen gehen. Bezahlen kann man mit dem Studierendenausweis (vorher aufladen!) oder in bar. Besonders: Die angebotenen Nudeln kommen aus eigener Produktion! Im Foyer der Hauptmensa findet ihr die STA Travel, die Technikerkrankenkasse und den AStA. In der Sprengelstube (unten im Welfenschloss) und im Coffee-Shop Appelstraße (unten im ET-Hochhaus) gibt es Kaffee und belegte Brötchen.

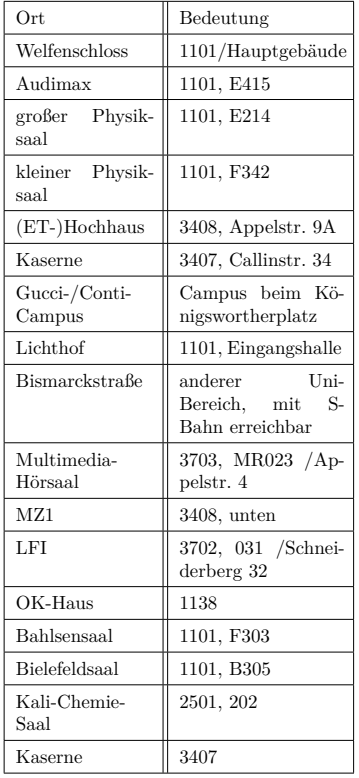

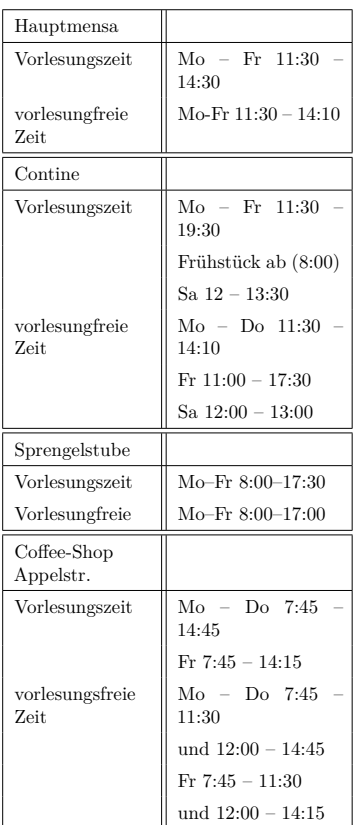

Standortfinder: <https://www.uni-hannover.de/de/service/wegweiser/>

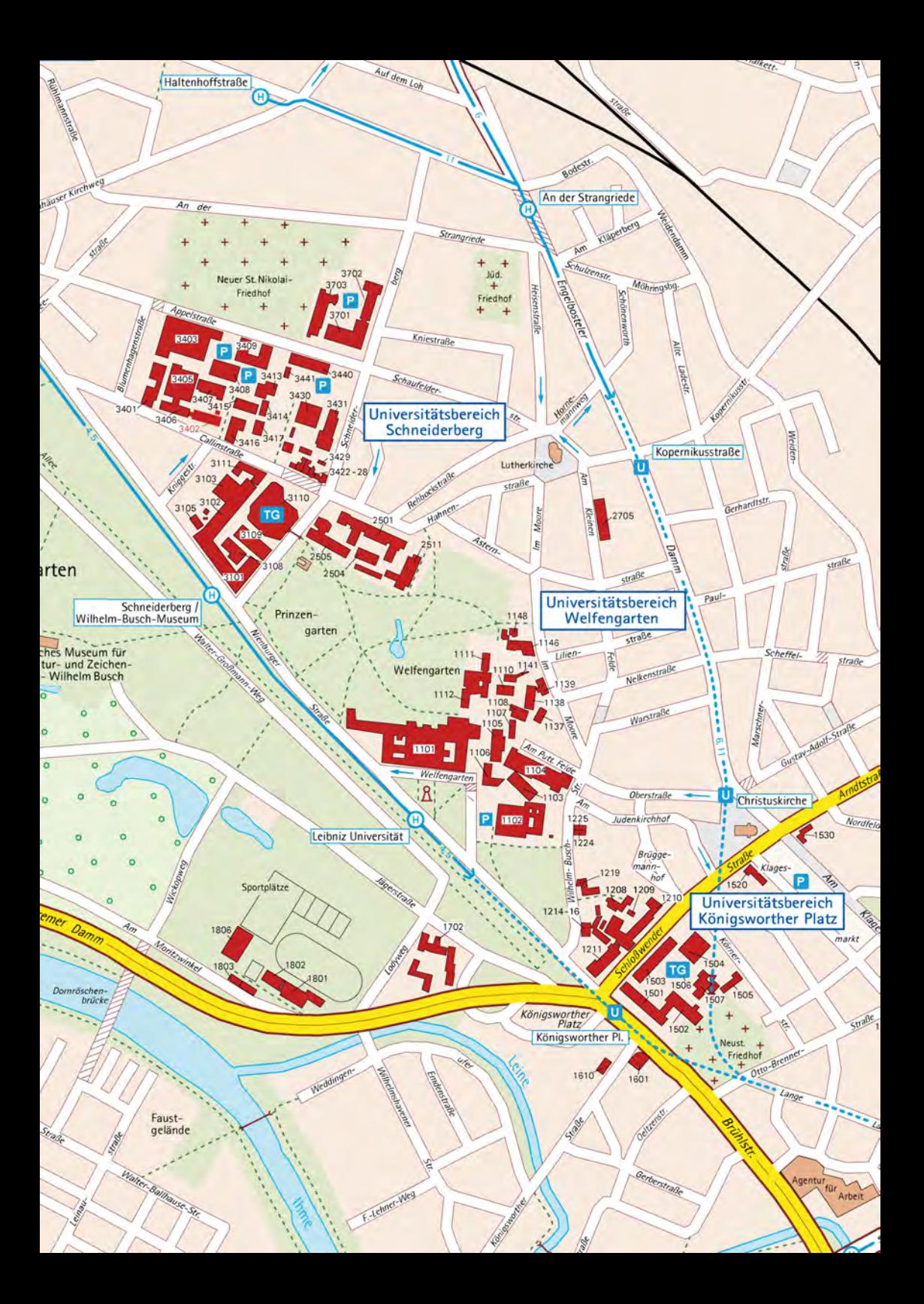

# <span id="page-66-0"></span>**Wichtige Termine im SoSe 24**

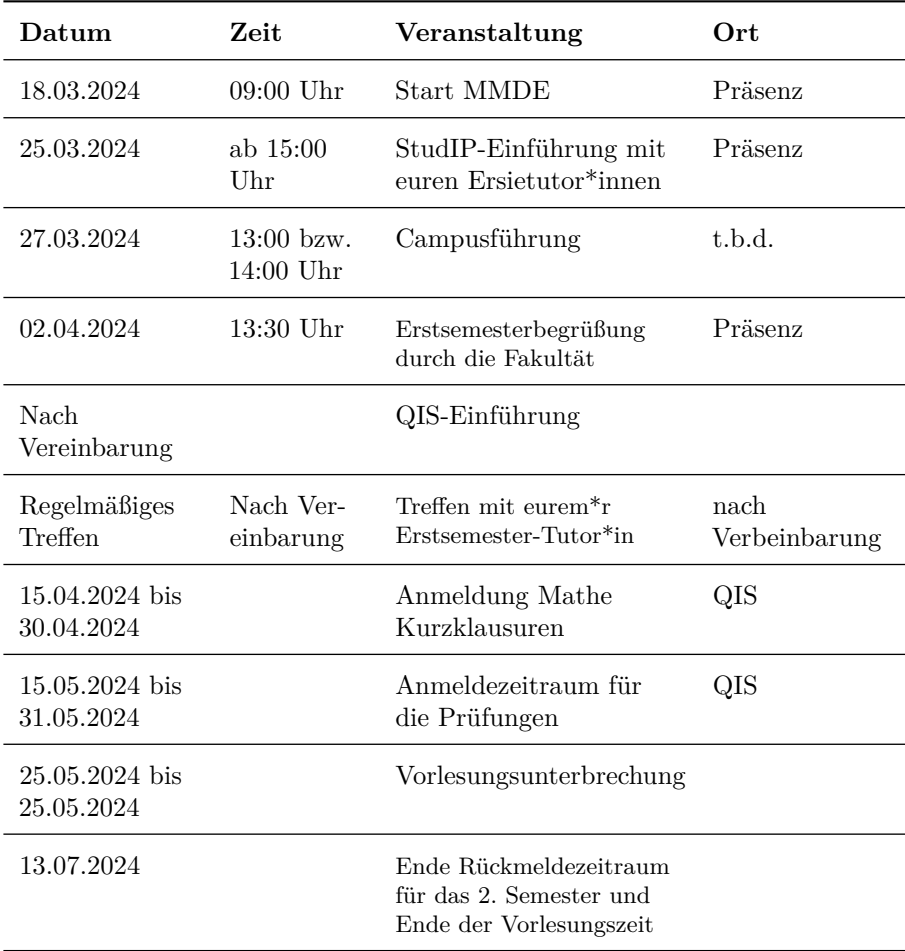

# **Impressum & Redaktion**

Haftungsausschluss: Alle Informationen dieses Hefts sind mit größter Sorgfalt zusammengetragen. Dennoch wird für die Richtigkeit keine Gewähr übernommen.

Redaktion: Fachrat Mechatronik Fachrat Elektro-/Energietechnik Inske Preißler

Universität Hannover Fachrat Elektrotechnik Callinstr. 34, Postfach Appelstr. 9a D-30167 Hannover

E-Mail: [info@fmec.uni-hannover.de](mailto:info@fmec.uni-hannover.de) [fet@listserv.uni-hannover.de](mailto:fet@listserv.uni-hannover.de) [inske.preissler@fei.uni-hannover.de](mailto:inske.preissler@fei.uni-hannover.de)

Besonderer Dank geht an: Malte Hawich vom Fachrat Informatik für das Erstellen des Templates

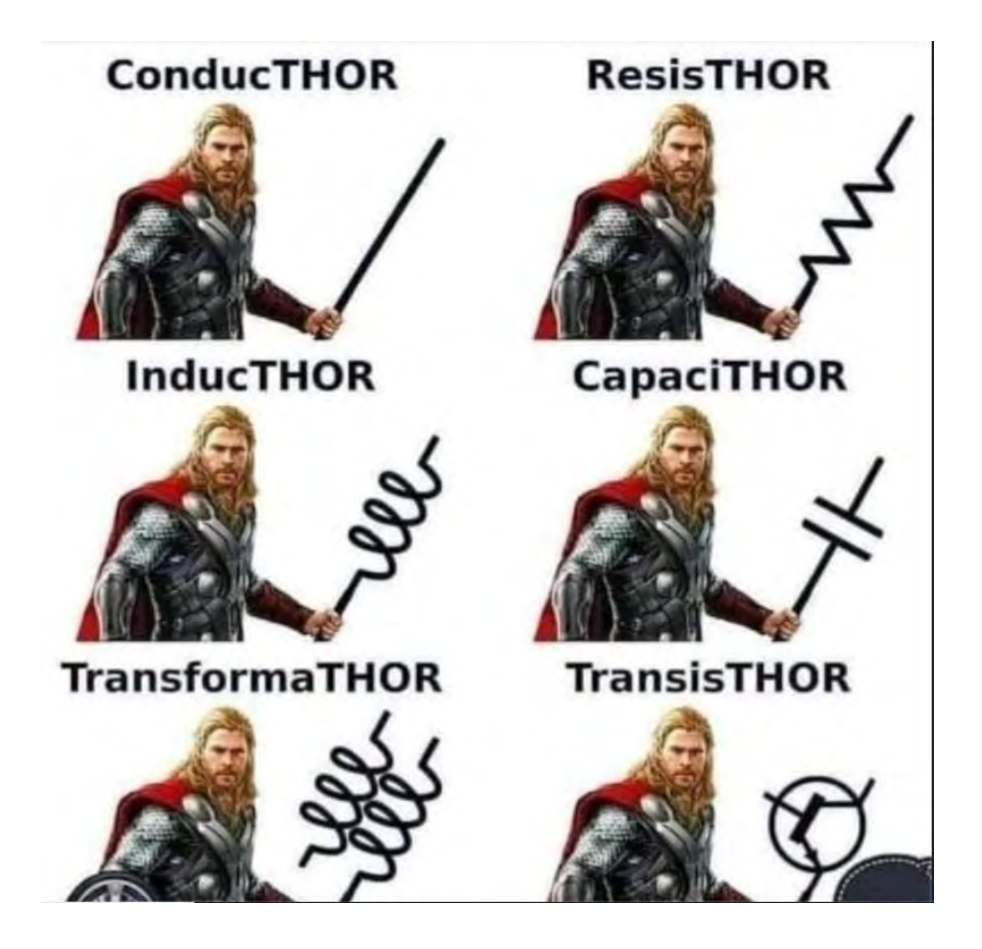

# $f(x)=|x| \rightarrow$  Avoid negativity

 $\sqrt{-4} = 2$ It's all fun and games until someone loses an i

# Was machen Bits in ihrer Freizeit?

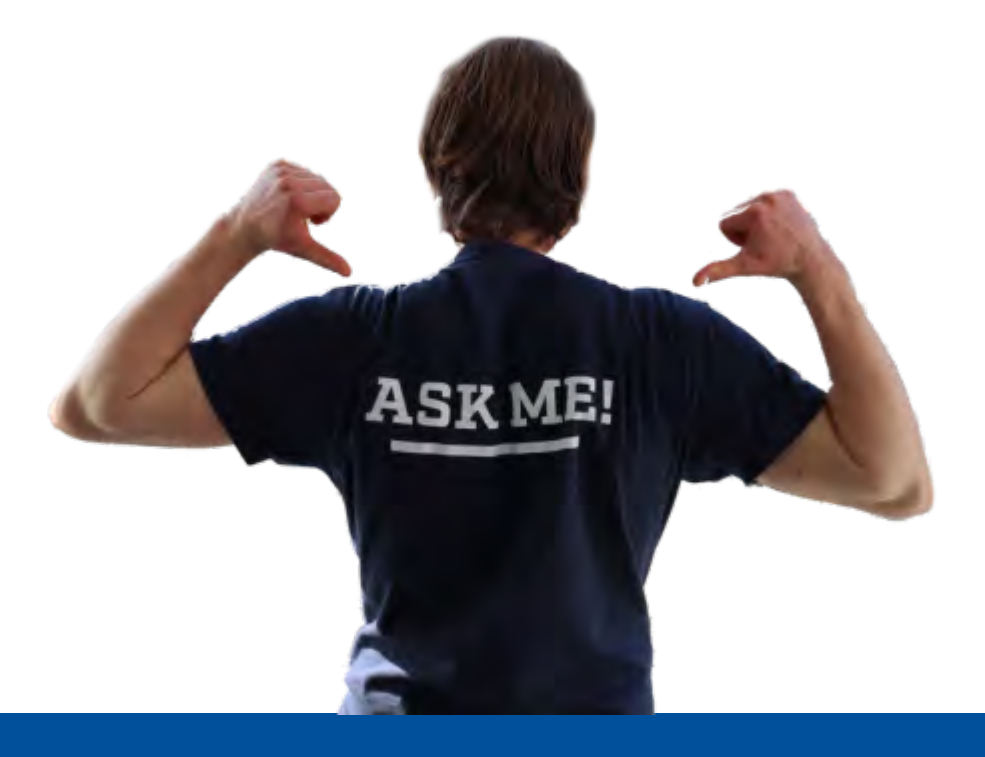

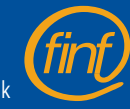

Layout vom Fachrat Informatik